## **МІНІСТЕРСТВО ОСВІТИ І НАУКИ УКРАЇНИ ЛЬВІВСЬКИЙ НАЦІОНАЛЬНИЙ УНІВЕРСИТЕТ ПРИРОДОКОРИСТУВАННЯ**

**НАВЧАЛЬНО-НАУКОВИЙ ІНСТИТУТ ЗАОЧНОЇ ТА ПІСЛЯДИПЛОМНОЇ ОСВІТИ КАФЕДРА ІНФОРМАЦІЙНИХ ТЕХНОЛОГІЙ**

# КВАЛІФІКАЦІЙНА РОБОТА

## другого (магістерського) рівня вищої освіти

## на тему: **" ІНФОРМАЦІЙНО-КОМУНІКАЦІЙНІ ТЕХНОЛОГІЇ ПРОСУВАННЯ ІНТЕРНЕТ-МАГАЗИНУ В СОЦІАЛЬНИХ МЕРЕЖАХ "**

Виконала: ст. гр. Іт-21(маг) Спеціальності 126 – "Інформаційні системи та технології " (шифр і назва)

Мозуль Христина Ігорівна (Прізвище та ініціали)

Керівник: **K.T.H.**, доц. Луб П.М. (Прізвище та ініціали)

Рецензенти: к.т.н., доц.\_Шарибура А.О. (Прізвище та ініціали)

\_\_\_\_\_\_\_\_\_\_\_\_\_\_\_\_\_\_\_\_\_\_\_\_\_\_\_\_\_\_\_\_\_\_ (Прізвище та ініціали)

### **ДУБЛЯНИ-2023**

#### МІНІСТЕРСТВО ОСВІТИ І НАУКИ УКРАЇНИ ЛЬВІВСЬКИЙ НАЦІОНАЛЬНИЙ УНІВЕРСИТЕТ ПРИРОДОКОРИСТУВАННЯ НАВЧАЛЬНО-НАУКОВИЙ ІНСТИТУТ ЗАОЧНОЇ ТА ПІСЛЯДИПЛОМНОЇ ОСВІТИ

### КАФЕДРА ІНФОРМАЦІЙНИХ ТЕХНОЛОГІЙ

другий (магістерський) рівень вищої освіти ОС «Магістр» за спеціальністю – 126 – "Інформаційні системи та технології"

"ЗАТВЕРДЖУЮ"

Завідувач кафедри д.т.н., проф. А.М. Тригуба  $\frac{a}{2023}$  p.

## *ЗАВДАННЯ*

на кваліфікаційну роботу студенту

\_\_\_\_\_\_\_\_\_\_\_\_\_\_\_\_\_\_\_\_\_\_\_\_\_\_\_\_\_\_\_\_\_\_\_\_\_\_\_\_\_\_\_\_\_\_\_\_\_\_\_\_\_\_\_\_\_\_\_\_ Мозуль Христина Ігорівна

1. Тема роботи: «Інформаційно-комунікаційні технології просування .<br>1нтернет-магазину в соціальних мережах»

\_\_\_\_\_\_\_\_\_\_\_\_\_\_\_\_\_\_\_\_\_\_\_\_\_\_\_\_\_\_\_\_\_\_\_\_\_\_\_\_\_\_\_\_\_\_\_\_\_\_\_\_\_\_\_\_\_\_\_\_\_\_\_\_\_\_\_\_

Керівник роботи Луб Павло Миронович, к.т.н., доцент. Затверджені наказом по університету від 30 червня 2022 року № 137/к-с.

2. Строк подання студентом роботи 13.02.2023 р.

3. Початкові дані до роботи: 1) Структура веб-сайту наукового Вісника ЛНУП; 2) Методики інтернет-маркетингу; 3) Технології та методика застосування *utm*-міток; 4) Методика формування звітів в системі Google \_\_\_\_\_\_\_\_\_\_\_\_\_\_\_\_\_\_\_\_\_\_\_\_\_\_\_\_\_\_\_\_\_\_\_\_\_\_\_\_\_\_\_\_\_\_\_\_\_\_\_\_\_\_\_\_\_\_\_\_\_\_\_\_\_\_\_ Analytics; 5) Методика оцінення конверсії сайту.

4. Зміст розрахунково-пояснювальної записки:

1. Аналіз стану питання в теорії та практиці

2. Симбіоз інформаційних та маркетингових технологій в Інтернеті

3. Методика застосування технології Urchin Tracking Module та системи Google Analytics

4. Результати використання інформаційно-комунікаційних технологій просування послуг

5. Охорона праці та безпека в надзвичайних ситуаціях

6. Результати оцінення конверсії сайту

Висновки та пропозиції

Список використаних джерел.

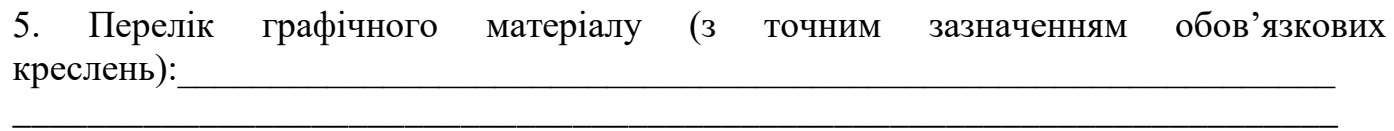

\_\_\_\_\_\_\_\_\_\_\_\_\_\_\_\_\_\_\_\_\_\_\_\_\_\_\_\_\_\_\_\_\_\_\_\_\_\_\_\_\_\_\_\_\_\_\_\_\_\_\_\_\_\_\_\_\_\_\_\_\_\_\_\_\_\_\_\_\_\_\_ \_\_\_\_\_\_\_\_\_\_\_\_\_\_\_\_\_\_\_\_\_\_\_\_\_\_\_\_\_\_\_\_\_\_\_\_\_\_\_\_\_\_\_\_\_\_\_\_\_\_\_\_\_\_\_\_\_\_\_\_\_\_\_\_\_\_\_\_\_\_\_ \_\_\_\_\_\_\_\_\_\_\_\_\_\_\_\_\_\_\_\_\_\_\_\_\_\_\_\_\_\_\_\_\_\_\_\_\_\_\_\_\_\_\_\_\_\_\_\_\_\_\_\_\_\_\_\_\_\_\_\_\_\_\_\_\_\_\_\_\_\_\_ \_\_\_\_\_\_\_\_\_\_\_\_\_\_\_\_\_\_\_\_\_\_\_\_\_\_\_\_\_\_\_\_\_\_\_\_\_\_\_\_\_\_\_\_\_\_\_\_\_\_\_\_\_\_\_\_\_\_\_\_\_\_\_\_\_\_\_\_\_\_\_ \_\_\_\_\_\_\_\_\_\_\_\_\_\_\_\_\_\_\_\_\_\_\_\_\_\_\_\_\_\_\_\_\_\_\_\_\_\_\_\_\_\_\_\_\_\_\_\_\_\_\_\_\_\_\_\_\_\_\_\_\_\_\_\_\_\_\_\_\_\_\_ \_\_\_\_\_\_\_\_\_\_\_\_\_\_\_\_\_\_\_\_\_\_\_\_\_\_\_\_\_\_\_\_\_\_\_\_\_\_\_\_\_\_\_\_\_\_\_\_\_\_\_\_\_\_\_\_\_\_\_\_\_\_\_\_\_\_\_\_\_\_\_ \_\_\_\_\_\_\_\_\_\_\_\_\_\_\_\_\_\_\_\_\_\_\_\_\_\_\_\_\_\_\_\_\_\_\_\_\_\_\_\_\_\_\_\_\_\_\_\_\_\_\_\_\_\_\_\_\_\_\_\_\_\_\_\_\_\_\_\_\_\_\_

## 6. Консультанти з розділів:

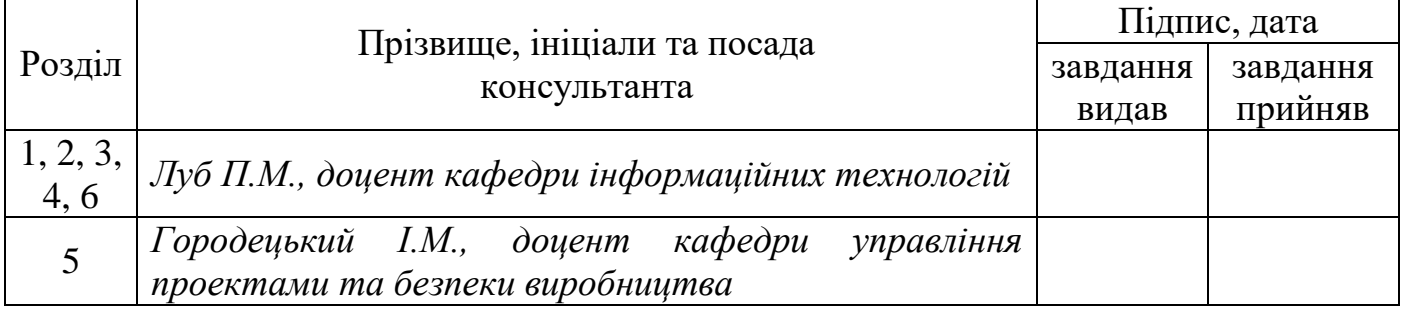

## 7. Дата видачі завдання 30 червня 2022 р.

## *КАЛЕНДАРНИЙ ПЛАН*

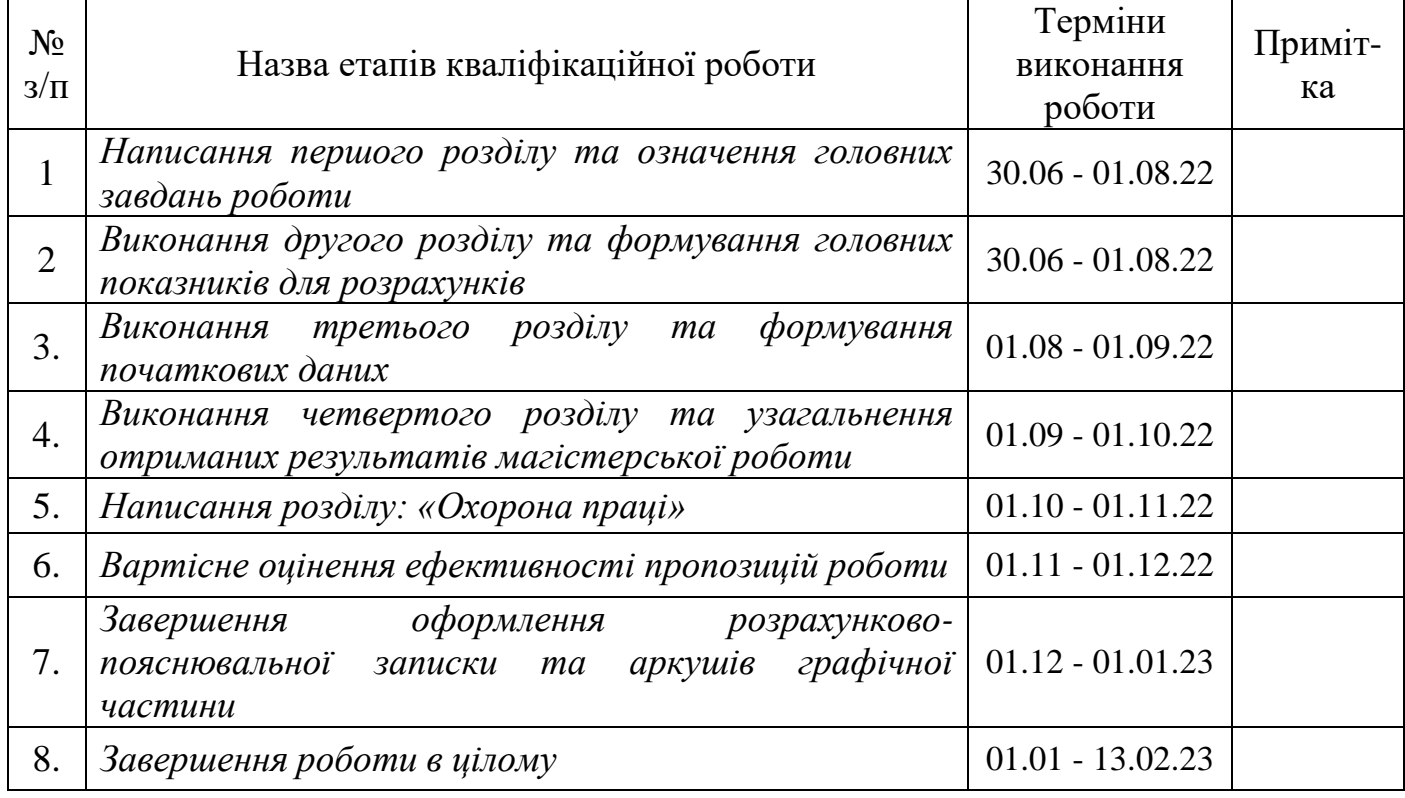

Студент \_\_\_\_\_\_\_\_\_\_\_\_\_\_\_\_ Мозуль Х.І.

Керівник роботи \_\_\_\_\_\_\_\_\_\_\_\_\_\_\_\_ Луб П.М.

(підпис)

(підпис)

3

Інформаційно-комунікаційні технології просування інтернет-магазину в соціальних мережах. – Мозуль Х.І. Кваліфікаційна робота. Кафедра ІТ. – Дубляни, Львівський НУП, 2023.

74 с. текст. част., 36 рис., 3 табл., 39 літ. джерел.

Виконано аналіз стану питання в теорії та практиці. Розкрито роль ІТ у сфері просування товарів. Проаналізовано активність людей в інтернеті, а також способи подання інформації в інтернет-магазині та їх відображення в соціальних мережах.

Проаналізовано підстави симбіозу інформаційних та маркетингових технологій в Інтернеті. Охарактеризовано інформаційно-комунікаційні технології в хмарних сервісах. Наведено маркетингові технології просування послуг у соціальних мережах. Охарактеризовано сучасні технології спостереження за активністю користувача веб-сайту та системи аналітики.

Наведено методику застосування технології Urchin Tracking Module та системи Google Analytics. Означено можливості та спосіб використання utmміток, а також методику формування звітів активності користувача на веб-сайті. Представлено методику внесення в код веб-сайту тегів аналітики за допомогою Google Tag Manager.

Наведено результати використання інформаційно-комунікаційних технологій просування послуг. Отримано результати опрацювання звітів Google Analytics та оцінення сплеску активності користувачів веб-сайту; визначення демографічних показників нових користувачів веб-сайту; визначення засобів та технології за якими відбувалося звернення нових користувачів на сайт; оцінення дій користувачів під час користування веб-сайтом.

Розроблено рекомендації із охорони праці та безпеки в надзвичайних ситуаціях.

Наведено результати оцінення конверсії веб-сайту.

## **ЗМІСТ**

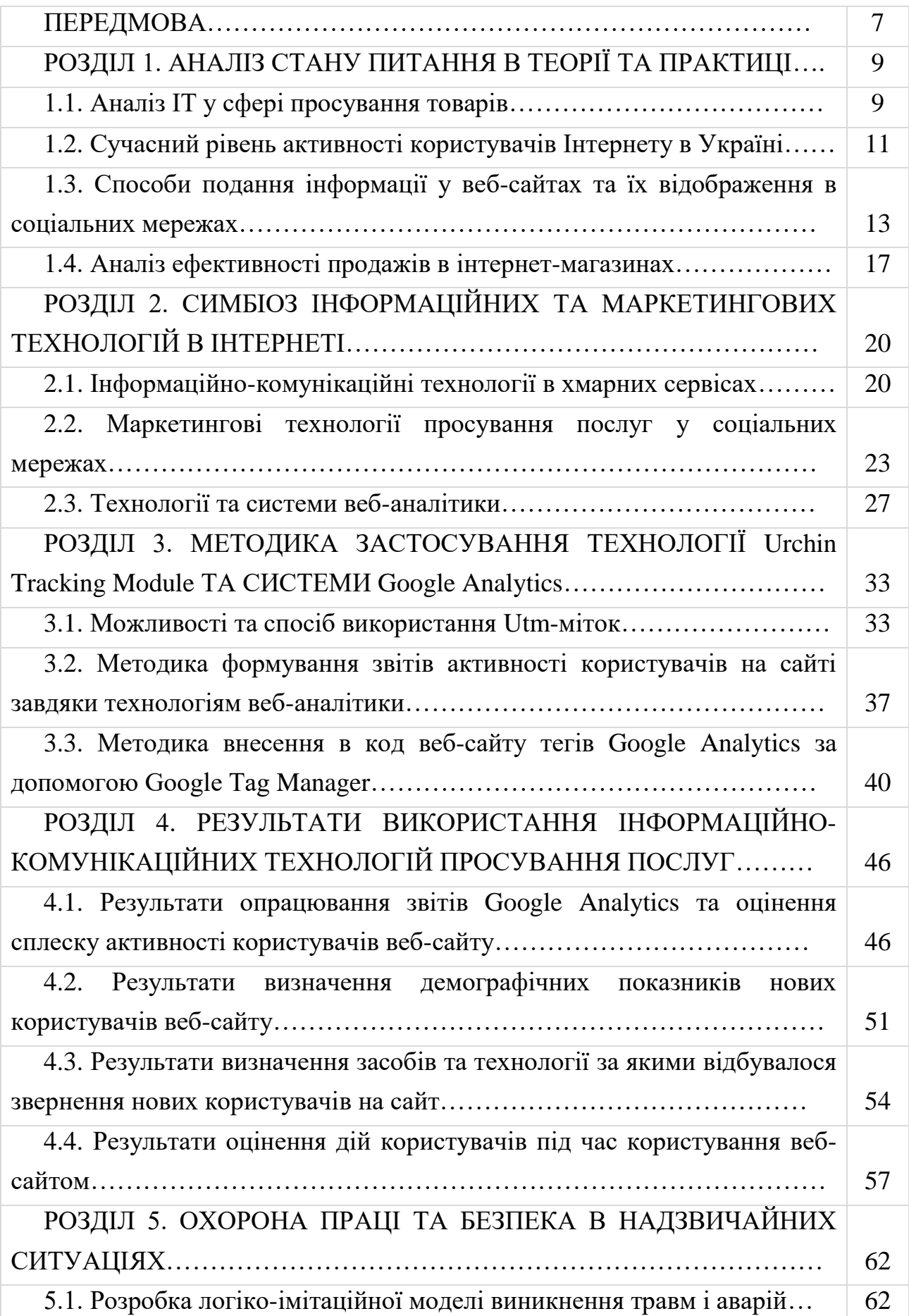

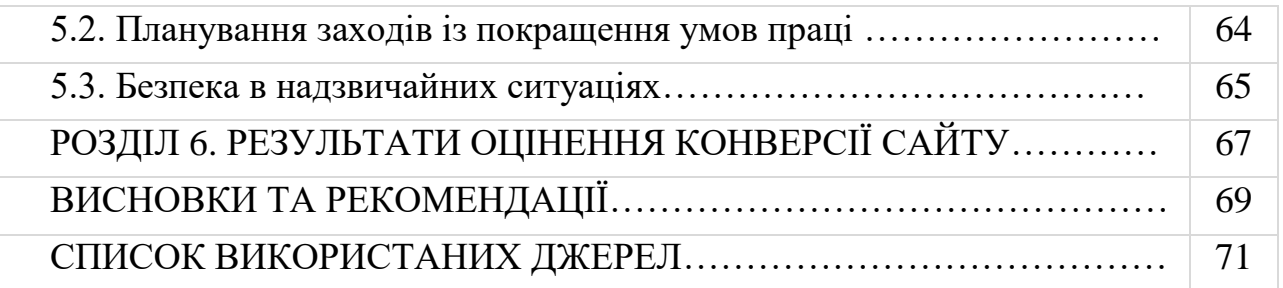

#### **ПЕРЕДМОВА**

<span id="page-6-0"></span>Розвиток інформаційних технологій призводить до того, що на зміну традиційним маркетинговим методам приходять комунікації у соціальних мережах. Кількість користувачів Інтернетом у світі все збільшується, що свідчить про важливість соціальних медіа серед інструментів маркетингу. Розвиток Інтернет маркетингу породжує питання, що стосуються підвищення ефективності маркетингової діяльності підприємства. Підприємства, що використовують просування товарів шляхом використання соціальних мереж прагнуть налагодити зв'язок з аудиторією, а також залучити все більше клієнтів. На сьогодні маркетинг у соціальних мережах є найбільш ефективним методом розвитку фірми. Тому просування товарів у соціальних мережах є досить актуальним питанням для сучасних підприємств.

У сучасному світі з кожним днем все більше розвиваються новітні технології. Інформаційні технології відіграють одну з найважливіших ролей у всіх сферах людської діяльності. Використання нових розробок науки і техніки значно полегшує не тільки виробництво товарів і послуг, а й вдосконалює методи і принципи стимулювання їх збуту. Через стрімкий розвиток Інтернету значної популярності набувають підходи із стимулювання збуту послуг та товарів методами інтернет-маркетингу із наступним застосуванням систем відслідковування й аналізу активності користувачів на сайті компанії.

*Мета роботи –* підвищити ефективність веб-сайту на підставі вивчення поведінки користувачів та оцінення їх активності завдяки застосуванню систем веб-аналітики.

#### *Завдання дослідження:*

проаналізувати роль ІТ у сфері просування товарів та послуг;

 розкрити особливості інформаційно-комунікаційний технологій та роль веб-аналітики;

 розкрити методику застосування технології Urchin Tracking Module та системи Google Analytics;

 ініціювати сплеск активності користувачів веб-сайту та дослідити її тенденції на підставі опрацювання звітів системи Google Analytics;

виконати оцінку конверсії веб-сайту.

*Об'єкт дослідження:* інформаційно-комунікаційні технології, структура сайту, системи веб-аналітики, *utm*-мітки, звіти та макети звітів Google Analytics.

*Предмет дослідження*: показники активності нових користувачів вебсайту, кількість та послідовність дій користувачів на сайті, конверсія рубрик сайту.

*Новизна* одержаних результатів полягає в наступному:

 встановлено зв'язок між сплеском активності нових користувачів на сайті із активністю поширення інформації щодо послуг цього сайту;

 встановлено закономірності зміни кількісних показників активності нових користувачів сайту, демографічних показників, використаних операційних систем та технологій за якими відбувалося звернення користувачів на сайт;

встановлено шлях та сукупність дій користувачів на сайті;

оцінено показники конверсії сайту за рубриками.

*Практичне значення* результатів дають можливість:

 встановлені показники аналітики нових користувачів сайту дають змогу розробляти рекомендації щодо зміни його структури, підвищення інформативності та часу перебування користувачів на сайті;

 сформовані звіти Google Analytics дають змогу вивчати вподобання користувачів сайту, підвищити рівень їх відвідуваності, розширити перелік наданих послуг та забезпечити адресну інформаційну комунікацію;

 формувати вимоги щодо створення нових сайтів із надання схожих послуг та просування товарів до користувачів.

## <span id="page-8-0"></span>*РОЗДІЛ 1.* **АНАЛІЗ СТАНУ ПИТАННЯ В ТЕОРІЇ ТА ПРАКТИЦІ**

#### <span id="page-8-3"></span><span id="page-8-2"></span><span id="page-8-1"></span>**1.1. Аналіз ІТ у сфері просування товарів**

Питання щодо просування товарів в соціальних мережах відомі давно, зокрема, і в дослідженнях В. В. Журило, О. І. Рибіна, Г. Л. Чміль, О. В. Кифяк, Л. З. Абдокова та ін. [2, 12, 20]. Проте, на сьогоднішній день необхідно систематизувати знання щодо методів роботи підприємства у новому медіа середовищі. У наш час тема просування товарів та послуг у соціальних мережах недостатньо опрацьована. Причиною цього є швидкий темп розвитку технологій в Інтернеті. Тому методичні підходи щодо просування товарів і послуг в Інтернеті вимагають подальшого розвитку.

SMM (SocialMediaMarketing) – особливий інструмент, процес просування бренду, компанії або конкретного товару (послуги) в соціальних мережах [20]. Цей вид інтернет-маркетингу заснований на використанні різноманітних каналів і ресурсів для підвищення впізнаваності бренду, залучення покупців, ознайомлення аудиторії з новинками та інших бізнес-цілей. Він є достатньо новою сферою для багатьох сучасних компаній, які намагаються активно її опановувати.

Значення методу просування товарів та послуг в соціальних мережах полягає в створенні такого контенту, який люди будуть розповсюджувати у соціальних мережах самостійно, без участі організатора. Вважається, що повідомлення у соціальних мережах викликають більше довіри у потенційних споживачів товару чи послуги. Це означає, що споживачі набагато більше довіряють рекламним повідомленням від знайомих або навіть незнайомих людей, будучи впевненими у тому, що вони не пов'язані з компанією, яку рекламують.

Маркетинг у соціальних мережах включає в себе безліч методів роботи. Найпопулярніші з них – це побудова спільнот бренду (створення представництв компанії у соціальних медіа), робота з блогосферою, репутаційний менеджмент, персональний брендинг і нестандартне SMM-просування [10].

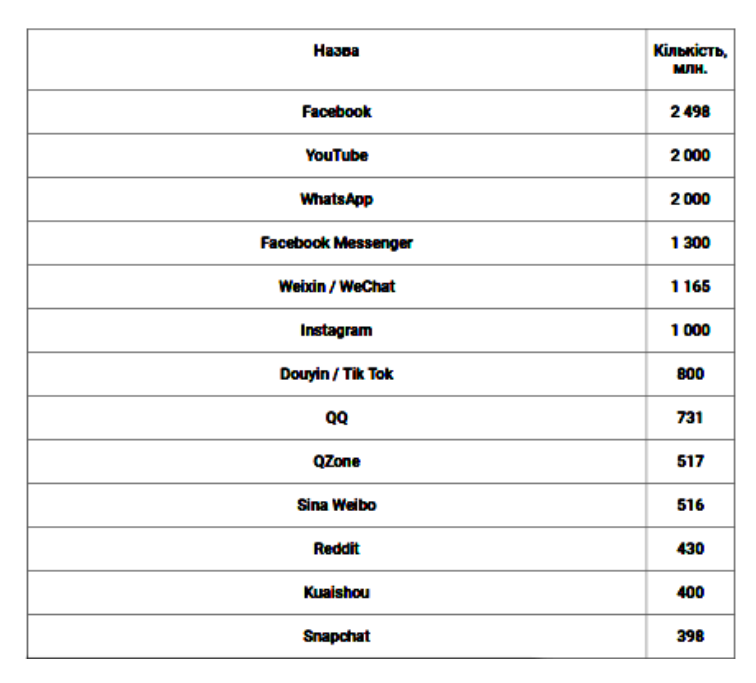

Рис. 1.1. Найпопулярніші соціальні мережі у світі (квітень 2022 р.) за показником активності користувачів [5]

Розглянемо більш детально особливості кожного з методів роботи у соціальних мережах:

1. *Побудова спільнот бренду.* Покупці часто об'єднуються у певні віртуальні групи за спільними інтересами. Вони спілкуються на цікаві для них теми, обмінюються думками на рахунок компанії чи бренду, плюси та мінуси того чи іншого товару, діляться новинками, знижками, а також відео- та фотоматеріалами. Але у таких групах не вистачає фідбеку від самого бренду, тобто шансу контактувати з компанією-виробником. Багато питань клієнтів залишається без відповідей, а пропозиції не почуті.

2. *Робота з блогосферою.* Блогосфера є одним з найпопулярніших інструментів просування товару чи послуги в соціальних мережах. Довіра до блогерів дуже висока, а тому така реклама є дуже ефективною. Завдяки блогерам можна проінформувати широку аудиторію та підвищити інтерес до бренду.

3. *Персональний брендинг.* Створення позитивної репутації це дуже важливий і складний процес. Але це потрібно не тільки компаніям і брендам, а також людям. Персональний брендинг формує у свідомості людей певне враження про людину. Персональний брендинг потрібен сильному, незалежному лідеру (підприємці, політики, кінозірки, спортсмени і т. д.).

4. *Нестандартні активності.* Нестандартні активності – це види робіт у соціальних мережах, які не передбачають створення співтовариств. В основному вони будуються на розробці інтерактивних та медійних елементів соціальних мереж. Загалом це спосіб привертання уваги та підвищення інтересу до бренду.

5. *Репутаційний менеджмент.* Репутація компанії – це дуже важливий аскпект формування думки про неї. А зазвичай вона формується з відгуків споживачів, тому що на людей дуже впливає думка інших людей.

За допомогою Інтернету можна проводити всі торговельні операції, що стосуються купівлі товару, оплати та іншого. Перевагою також є зв'язок між продавцем та покупцем, який немає обмежень в часі, місці знаходження. Проте поряд з перевагами присутні й недоліки, до яких відноситься – необхідність завжди бути комунікабельним; просування у соцмережах займає багато часу.

#### <span id="page-10-0"></span>**1.2. Сучасний рівень активності користувачів Інтернету в Україні**

Історія українського Інтернету почалася в грудні 1990 року, коли Міжгалузевий науковий центр технології програмування "Технософт", створений Юрієм Янковським, підключився до Всесвітньої мережі в Києві. Через кілька місяців компанія стала першим в Україні інтернет-провайдером. З плином років, на сьогодні всесвітньою мережею користуються близько 30 млн. українців (рис. 1.2) [5, 28].

Водночас, більшість українських користувачів – у віці від 14 до 70 років.

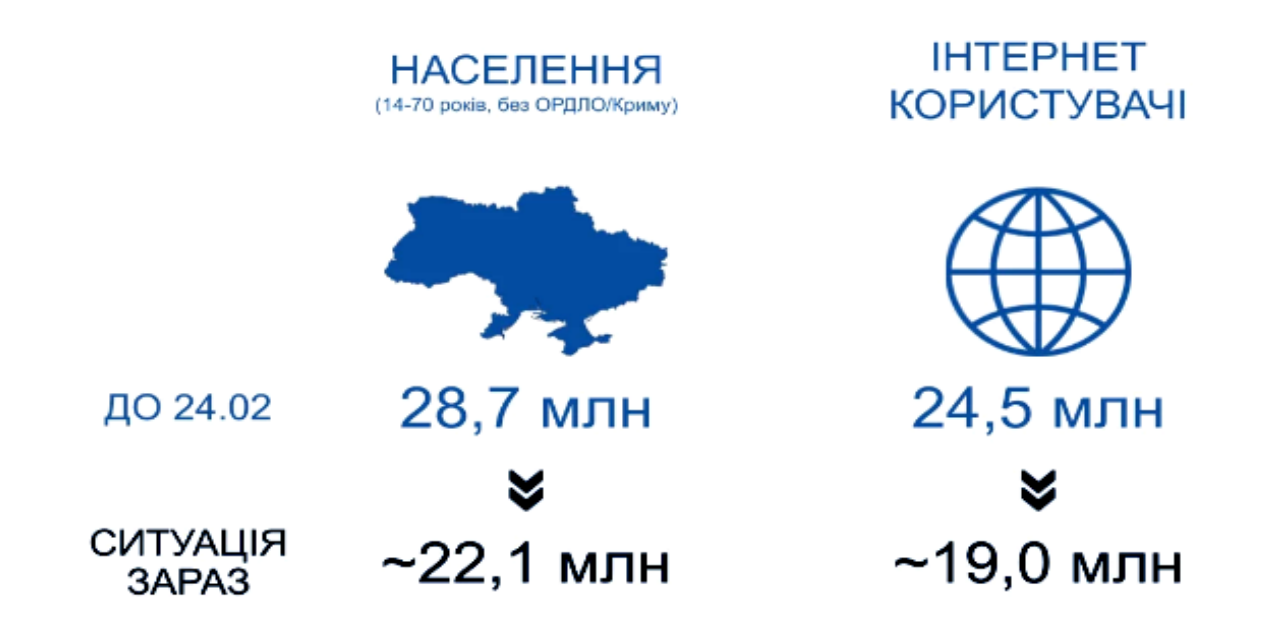

Рис. 1.2. Загальна аудиторія інтернет-користувачів в Україні (без врахування окупованих територій) [5, 28]

Згідно зі статистикою, за минулий рік в Україні стало на 2 млн. більше інтернет-користувачів, на початку 2022 року їх налічувалося вже близько 30 млн. Значно більше українців наразі сидять у соціальних мережах — 26 мільйонів осіб порівняно із 19 млн. у 2021 році. Користувачі Всесвітньої мережі становлять 60% від загальної кількості населення, з минулого року їхня кількість збільшилася на 20% [5, 28].

Наразі 96% українців вважають за краще дивитися відеоролики в YouTube, як з'ясували соціологи, у середньому одна людина користується цим сервісом 40 хв. в день. 14 млн. жителів України зареєстровані в Instagram, порівняно з 2019 роком аудиторія соцмережі зросла на 22%. У Facebook наразі сидять 16 млн. чоловік, приріст за той же період становив 7%. Безперечним лідером за новими користувачами стала соцмережа TikTok, яка за останній рік збільшила свою аудиторію на 500%.

<span id="page-12-0"></span>**1.3. Способи подання інформації у веб-сайтах та їх відображення в соціальних мережах**

Існують різні підходи до визначення Інтернет-маркетингу або електронного маркетингу. Так Інтернет-маркетинг (англ. *Internet marketing*) розуміють як виконання послідовних дій у вирішенні маркетингових завдань, використовуючи можливості мережі Інтернет. Основна мета – отримання максимального ефекту від потенційної аудиторії сайту [1, 14, 21, 24].

*Інтернет-маркетинг* – це просування товарів і послуг на ринку продавця за допомогою Інтернет-технологій, що використовують спеціальні інструменти [24].

*Електронний маркетинг* – це соціальний та управлінський процес, спрямований на задоволення потреб споживачів у мережі Інтернет при створенні пропозиції та обміну товарів / послуг за допомогою інформаційнокомунікаційних технологій.

Інтернет-маркетинг – це побудова маркетингових комунікацій через Інтернет. Це зовсім не самостійна область, а просто інструмент для маркетингу, що володіє своїми особливими властивостями. Інтернет-маркетинг – це інструмент, який вирішує частину завдань маркетингу компанії, і не більше.

Під терміном Інтернет-маркетинг розуміється теорія і методологія організації маркетингу в гіпермедійному середовищі Інтернету.

*Маркетингова політика комунікацій* — це комплекс заходів, яким користується підприємство для інформування, переконання чи нагадування споживачам про свої товари чи послуги.

*Контекстна реклама* – принцип розміщення реклами, коли реклама орієнтується на зміст Інтернет-сторінки вручну, або автоматично. Контекстна реклама може бути у вигляді текстових блоків, графічних банерів та відеороликів, може розміщуватися як на сторінках результатів пошуку, так і на сайтах, що встановили блоки контекстної реклами на своїх сторінках [25, 26].

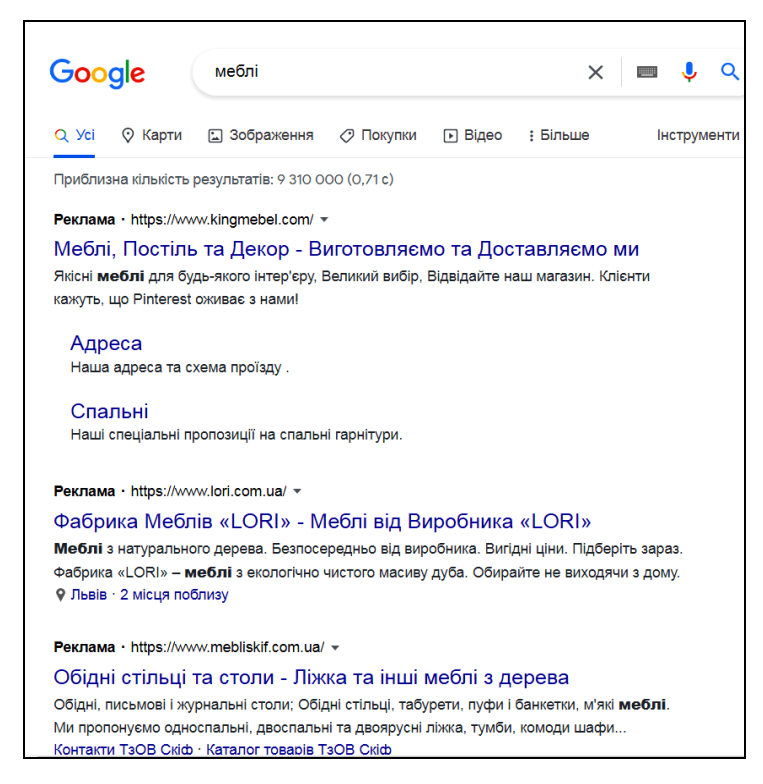

Рис. 1.3. Контекстна реклама в глобальні пошуковій системі Google

Переваги контекстної реклами:

- звертання тільки до цільової аудиторії;

- миттєва видимість у видачі пошукової системи;

- можливість оперативного аналізу та коригування рекламної кампанії;

- не потрібно оптимізувати сайт;

- керованість;

- «зручний» бюджет (клієнт сам визначає, скільки грошей готовий витратити).

3. *Медійна реклама* – це розміщення текстово-графічних рекламних матеріалів на сайтах, що представляють собою рекламний майданчик. Може використовуватися в якості носія для контекстної реклами. Наявність у банера гіперпосилання, можливості анімованого зображення і можливості дзвінка з банера на мобільний телефон (*WOW*-call) значно розширюють вплив медійної реклами [27, 29].

Переваги медійної реклами:

- дозволяє генерувати попит (залежить від вибору запитів);

- впливає на емоції та підсвідомі мотиви;
- добре запам'ятовується;
- працює навіть якщо не було переходу на сайт;
- дозволяє охопити велику аудиторію.

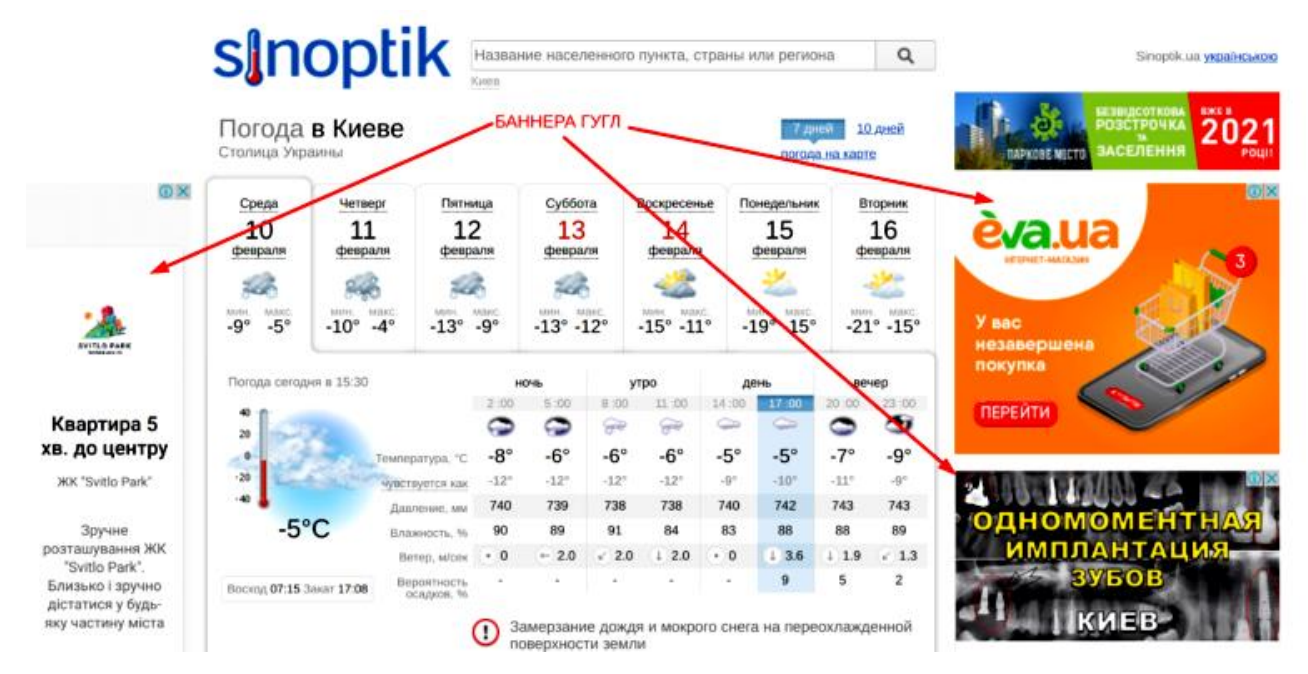

Рис. 1.4. Медійна реклама суміщена із контекстом популярного сайту

5. *Продакт-плейсмент в он-лайн іграх* – передбачає інтеграцію рекламованого продукту, або бренду в ігровий процес. Це прийом неявної (прихованої) реклами, що полягає в тому, що реквізит, яким користуються герої має реальний комерційний аналог.

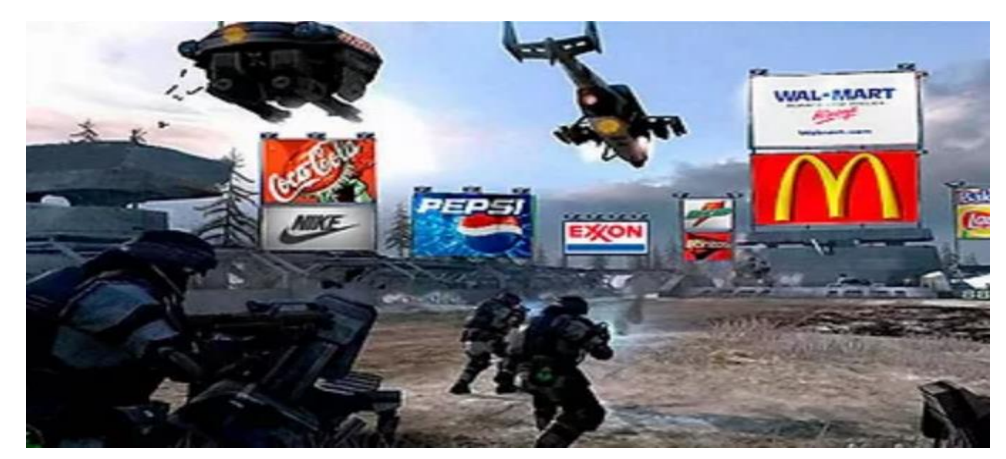

Рис. 1.5. Продакт-плейсмент в онлайн іграх як прихована реклама

Зазвичай демонструється продукт чи його логотип, або згадуються його

хороші якості. В іграх найбільш підходящими є економічні он-лайн ігри та бізнес-симулятори, де товари, послуги і бренди є основними елементами онлайн гри.

Переваги продакт-плейсмент в он-лайн іграх:

- забезпечує лояльність аудиторії до брендів, які рекламуються таким чином;

- дозволяє встановити високий рівень контакту рекламодавця з кожним користувачем.

8. *SMM* (social media marketing – просування в соціальних мережах) та *SMO* (social media optimization – оптимізація сайту під соціальні мережі) – включає створення своєї тематичної групи та її подальше просування; залучення нових учасників до групи; інформування учасників про події компанії; підтримка інтересу до групи через розміщення контенту, запрошення до різних подій учасників мережі та інше [30, 32].

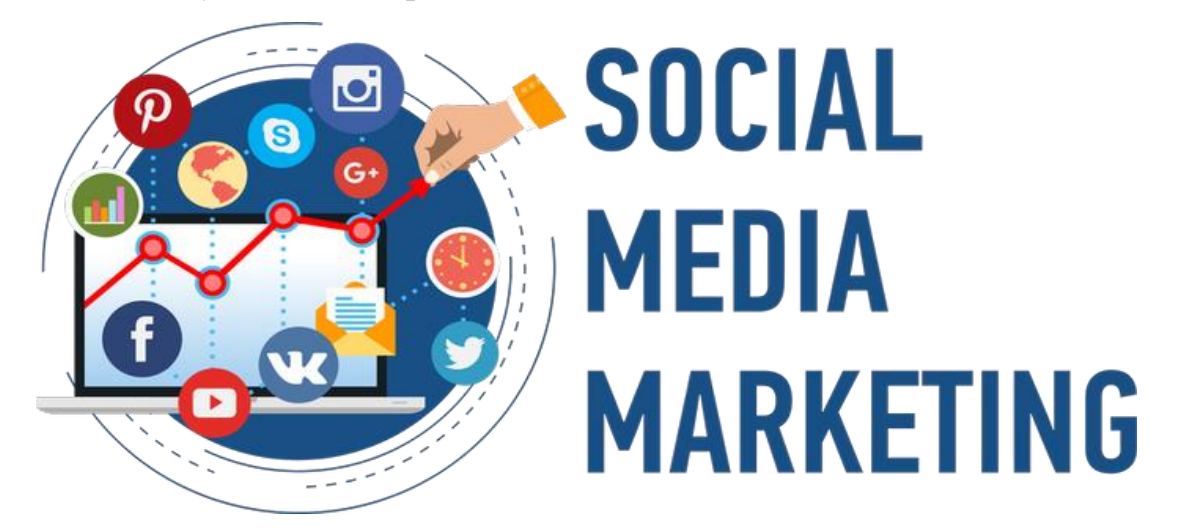

Рис. 1.6. Застосування маркетингових технологій в соціальних інформаційних мережах

Переваги реклами в соціальних мережах [33, 35]:

- можливість вибору цільової аудиторії з точним таргетингом;
- постійна підтримка контакту з потенційними клієнтами;
- можливість інформування клієнтів про нові пропозиції компанії;
- збільшення лояльності до компанії.

9. *SEM* (search engine marketing – пошуковий маркетинг): внутрішній *SEO* (search engine optimization – пошукова оптимізація) та зовнішній  $[36-38]$ . Пошуковий маркетинг (від англ. search engine marketing, SEM) – комплекс заходів, спрямований на збільшення відвідуваності сайту його цільовою аудиторією з пошукових машин. Зовнішня пошукова оптимізація передбачає залучення платного трафіку на сайт із зовнішніх джерел (наприклад, за допомогою розміщення контекстної реклами в GoogleAdwords та покупку вхідних посилань на інших сайтах).

Переваги пошукового маркетингу [39]:

- можливість залучити цільову аудиторію, тобто саме ту аудиторію, яка сама зацікавлена в придбанні товарів і послуг замовника;

- контакт з користувачем пошукової системи відбувається у той момент, коли він дійсно цікавиться рекламованим продуктом;

- користувач не підозрює про те, що йому показують рекламу – він сприймає пошукову систему як експерта, який завжди прийде на допомогу з цінною порадою;

- порівняно невисока вартість послуги просування сайту.

#### <span id="page-16-0"></span>**1.4. Аналіз ефективності продажів в інтернет-магазинах**

Найбільш непередбачуваним, з точки зору просування товарів та послуг через соціальні мережі, був 2020 рік [31, 35]. Пандемія, весняний локдаун, постійні зміни в карантинних обмеженнях, страх і нові умови для покупців – це все дестабілізували ринок і гравці ринку побутової техніки та електроніки навряд очікували великих продажів, але вони справились із цими викликами і рік став для них досить успішним. У відповідь на обмеження роботи роздрібних магазинів ритейлери переорієнтовувались на онлайн-канали продажів та активно розвивали омніканальну комерцію (поєднання різних каналів продажів і комунікації та створення синергії між ними), що буде характерно для ринку й надалі. Обмеження, нові умови роботи та проведення дозвілля відобразились на продажах техніки. Лідерами були такі категорії, як IT, гаджети, ігрові приставки та аксесуари, телевізори великих діагоналей. Серед побутової техніки користувались неабияким попитом кавові машини, кухонні прилади, роботи-пилосмоки та посудомийні машини. Помітний ріст продажів був і в категорії електротранспорту, обмеження у зв'язку з Covid-19 і тренд на використання електротранспорту сприяли продажам електросамокатів. Споживчий кошик та витрати (в Євро) на побутову техніку та електроніку (TCG), річне зростання у %.

Четвертий квартал 2020 року був вдалим для ринку ІТ в Україні і становив чверть позитивної динаміки. Головна промо-подія року – Чорна п'ятниця – перевершила минулий рік і продажі досягали рекордних позначок. Лідером за попитом у Чорну п'ятницю (48-49 тижні 2020 року) стала побутова техніка. В результаті ринок великої побутової техніки зріс у вартісному вираженні на 29%, тоді як сектор дрібної побутової техніки продемонстрував значне зростання і становив +49% до попереднього кварталу цього ж року. Ринок побутової техніки у четвертому кварталі 2020 року продовжував демонструвати позитивну динаміку та двозначне зростання порівняно з тим же періодом 2019 року. У четвертому кварталі 2020 року показники продажів у секторі телекомунікацій продовжували покращуватись і становити +27% порівняно з тим самим кварталом 2019 року [20]. Що стосується каналів продажу, то у другому кварталі під час нокдауну інтернет-продажі досягли рекордних показників за відсутності альтернатив, але й надалі вони залишались лідерами.

Серйозних збитків зазнав сегмент офісної техніки. У першому та другому кварталі для цієї групи товарів були характерні рекордно низькі показники, які не спостерігались протягом останніх 4 років. І навіть із відновленням звичного режиму роботи ця категорія досі не може продемонструвати повернення продажів до рівня 2019 року [20]. У четвертому кварталі 2020 року Чорна п'ятниця, різдвяні розпродажі та очікування січневого локдауну, коли знову потрібно працювати та вчитися вдома, зумовили зростання попиту на групу ІТ, зокрема ріст був за рахунок моніторів, комунікаційних пристроїв, камер.

У секторі телекомунікацій гарнітури продемонстрували найвищий ріст – на 20% порівняно з попереднім роком, серед мобільних пристроїв смартфони продемонстрували помірне зростання продажів (лише +3%). Завдяки промоакціям та зростанню популярності суттєво виросла категорія побутових товарів за рахунок акустичних систем. Категорії, що значно вплинули на сектор великої побутової техніки – це вбудовані варильні поверхні та духовки, які становили +14% та +13% відповідно порівняно з попереднім роком.

Посудомийні та сушильні машини показали найвище зростанням через низьку присутність на ринку України в попередні роки. У четвертому кварталі 2020 року найбільшими драйверами серед дрібної побутової техніки були прилади для приготування їжі та обробки повітря. Значний внесок у загальний ріст сектору протягом Чорної п'ятниці зробили прилади для приготування напоїв, зокрема кавові машини, та пилососи (особливо роботи). Зростання обсягу обороту в євро за рік (з четвертого кварталу 2016 року).

Загалом, як для року, що позначився ще й падінням ВВП, такі результати приголомшливі: продажі деяких категорій товарів, за даними дослідницької компанії GfK, виросли майже на 20%, проти 2019 року, до 106,5 млрд грн. [20]. Це дуже високі показники, враховуючи, що за підсумками 2019 року загальний обсяг продажів побутової техніки та електроніки в Україні перевищив 101,4 млрд.грн, що на 6,3% більше, ніж роком раніше. В 2018 році темпи зростання ринку побутової техніки та електроніки в Україні зросли на 25% – до 95,8 млрд.грн. Отже, очевидною є позитивна динаміка продажів і бажання українців максимально полегшити виконання рутинних домашніх справ та урізноманітнити дозвілля за рахунок техніки.

#### *РОЗДІЛ 2.*

## <span id="page-19-1"></span><span id="page-19-0"></span>**СИМБІОЗ ІНФОРМАЦІЙНИХ ТА МАРКЕТИНГОВИХ ТЕХНОЛОГІЙ В ІНТЕРНЕТІ**

#### <span id="page-19-2"></span>**2.1. Інформаційно-комунікаційні технології в хмарних сервісах**

Хмарні сервіси націлені на підтримку диференційованої діяльності комунікантів мережі в інформаційно-комунікаційному середовищі сьогодні. Це пояснюється існуванням різних груп та інтернет-спільнот, що взаємодіють в медійному просторі у режимі реального часу. Для контролю діяльності подібних спільнотах, існує функціональний апарат, який підтримує широкий доступ до інформаційного та розважального контенту для користувачів [3, 6, 7].

Сьогодні існує досить пристойна кількість хмарних сервісів, що застосовуються не тільки для навчання, але й формування власних інформаційних сховищ та власних авторських матеріалів. Серед них є Wiziq, OpenClass, VideoWhisper, Whiteboard, Breakoutrooms, GoogleOpenClass, Canvas, додатки GoogleAPs тощо. Загалом, сьогодні існують моделі хмарних сервісів, що є затребуваними серед споживачів.

Перша модель – це використання програмного забезпечення як послуги за якої постачальник надає платні послуги інформування та зберігання інформації в середині хмари як інфраструктури. Така модель має назву Сloud Software as a Service (SaaS). Подібні програми мають гарно працювати не залежно від гаджетів. Важливим тут лишається інтерфейс клієнта, подібний до браузеру. Разом з тим, користувач не здатен контролювати хмарну технологію, але здатен заповнювати її інформаційно. Бувають винятки, коли користувачеві надається обмежений доступу до низки налаштувань на хмарному сервісі.

У 2021 році обсяг світового ринку SaaS становив \$145 млрд, що на третину більше, ніж роком раніше [8, 9].

Друга модель Cloud Platform as a Service (PaaS) та її застосування як платформи. Тобто, тут напряму ми бачимо соціально-комунікаційний процес, а саме залучення прикладних технологій та використання платформінгу.

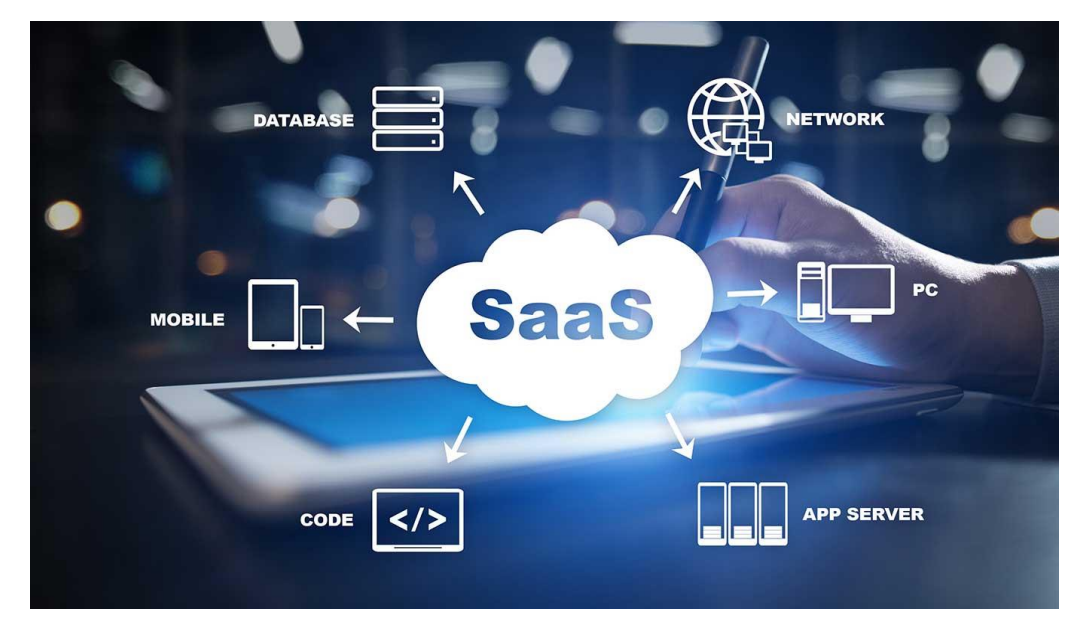

Рис. 2.1. Структура моделі хмарного сервісу Software as a Service

Така модель дозволяє користувачам реалізовувати на хмарі впровадження власного інформаційного сховища, застосування інструментарію.

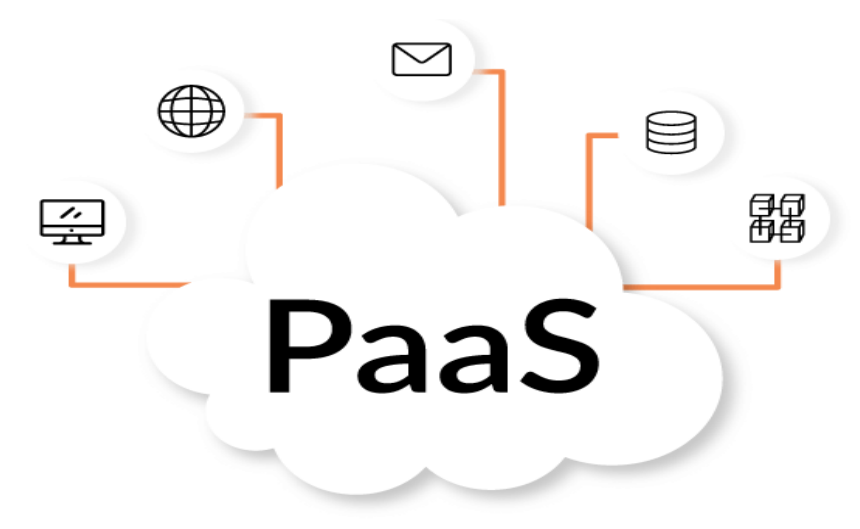

Рис. 2.2. Структура моделі хмарного сервісу Platform as a Service

Третя модель – Cloud Infrastructure as a Service (IaaS), або хмарний сервіс як послуга. У цьому разі споживач має можливість зберігати інформацію у мережевому доступі і «виконувати довільне програмне забезпечення, включаючи операційні системи та програми» [8, 9]. Як зазначають сучасні експерти сьогодні споживач ще не може контролювати інфраструктуру хмарного сервісу, але уже здатен підпорядковувати своїм потребам наявні операційні системи, диференційоване програмне розміщення, механізми та способи зберігання інформаційного ресурсу, а також певний частковий контроль над низкою компонентів.

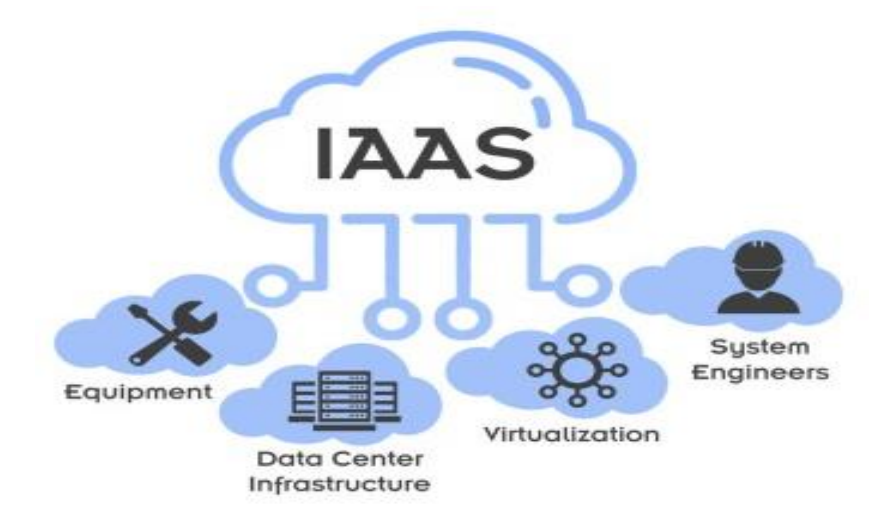

Рис. 2.3. Структура моделі хмарного сервісу Infrastructure as a Service

Разом з тим, доступ до ресурсу (тобто хмарного сервісу) здійснюється за дещо іншими підходами. Тут варто розглядати наступну класифікацію [9]:

– private cloud, або особистий інформаційний простір: технологія функціонує за принципом обслуговування певної установи;

– community cloud, або технологія співробітництва (півтовариства). Цей ресурс використовується декількома установами на рівних умовах, але з однаково обмеженим доступом. Вагомим є зовнішній постачальник послуги й самі користувачі;

– public cloud, або загальнодоступний ресурс. Подібна технологія може управлятися будь-якою установою;

– hybrid cloud або технологія гібридизації. Така інфраструктура синтезує декілька хмар, наприклад, особистий і публічних, що поєднані крізь призму стандартизації та сприяють максимально повному перенесенню даних між хмарами. Як видно із наведених класифікацій існує велика кількість наукових підходів до розподілення хмарних технологій.

Отже, хмарні технології – це сукупність методів та засобів, що ґрунтуються на зборі та систематизації знань про навколишній світ, опрацьовуються на відповідному сервісі та передають через інтернет ресурс інформацію, що є необхідною для комуніканта.

## <span id="page-22-0"></span>**2.2. Маркетингові технології просування послуг у соціальних мережах**

Просування бізнесу В2С в соціальних мережах – справа звична і відбувається за відомими схемами. Чого не скажеш про В2В ринок, який значно відрізняється своєю специфікою, тому що продукт продається не кінцевому споживачеві, а бізнесу [12, 16].

В2В відрізняється від В2С, але узагальнюючи їх відмінності SMMфахівці нажаль забувають про це. Багато SMM-фахівців не хочуть приймати ці відмінності, а від того й діють спонтанно, інтуїтивно і за не чітким сценарієм. Соціальна мережа В2В перетворюється в красиву і перенасичену сторінку, або нудний набір професійних статей які не цікавлять пересічного споживача.

Це веде до втрати уваги споживача та його відходу. Отже, найпоширеніші помилки SMM-фахівців [20, 22, 25, 26]:

1. *Вибір невірної соцмережі.* Зазвичай, це всім звичні Facebook, або Instagram. Вибір на Facebook падає через думки про більш платоспроможню аудиторію, а на Instagram – через звичку і простоту використання. Але є ще безліч джерел, де сидять ОПР (особи, які приймають рішення) В2В. Наприклад, Youtube, LinkedIn (який стрімко розвивається в Україні), месенджери Telegram, Viber тощо.

2. *Незрозумілий контент.* Часто SММ-фахівець допускає базові помилки: 1) оформляє сторінку так, що незрозуміла специфіка бізнесу і досвід на ринку; 2) пише тексти, які позбавлені експертності (адже занурення з головою в тематику займає багато часу, або замовник просто-напросто не готовий приділяти час на інтерв'ю); 3) створює неякісний візуал; 4) використовує стокові фото, або фото зроблені на Nokia 7650 тощо.

3. *Занадто офіційно.* Бізнес теж любить жарти. Якщо ваша цільова аудиторія позитивно до них відноситься, намагайтеся каламбурити. Тексти не повинні бути нудними. Головне – зробити їх інформативними і корисними.

Всі знають мем «Очікування vs Реальність». Таке зазвичай в голові у вашого замовника. Щоб не допустити розчарування після наданих послуг SММ, слід відразу обговорити потенційні результати кампанії. Найчастіше клієнт обурюється через декілька причин [20, 26]:

1. *Таргетинг не дав результату*. Продажі не злетіли, фоловерів не додалося, мало лайків. Слід пам'ятати, що купівлі в В2В – це не імпульсивна дія і сама реклама коштує трохи дорожче, аніж в сегменті В2С.

2. *Контент публікується не кожен день і недостатньо експертний.* У випадку з текстами рекомендується звертатися до експертів відповідної галузі. Саме вони повинні займатися цим матеріалом. Якщо експерт займатися копірайтингом не хоче, нехай буде в ролі інтерв'юйованого тощо.

У сегменті В2С справедливо вважати високу частоту публікацій хорошою ідеєю. У В2В все трохи інакше: важливо не перевантажувати фоловерів і не постити нісенітницю заради щоденних постів. Краще спрямувати свої сили на придатну статтю, але робити пости рідше.

3. *Швидкі результати.* Зазвичай замовник хоче моментальних продажів, але так не буває. Після тестового запуску кампаній слід коригувати стратегію і продовжувати працювати на аудиторію.

4. *Вузька аудиторія*. Соціальні мережі – це як робочий дзвінок о дев'ятій вечора: люди хочуть відпочити, а не спілкуватися з ділових питань. В цьому і полягає складність знаходження потенційних підрядників і сегментування цільової аудиторії.

5. *Пошук Google*. Швидше за все, компанія почне шукати підрядника не в соцмережах, а за допомогою пошукової системи. Тут спрацює контекстна реклама.

6. *Якісний контент*. Так, буває, контенту катастрофічно не вистачає. SММ-фахівцю доводиться вималювати фотоконтент з професійних конференцій та більш детальну інформацію про компанію у самого власника.

7. *Час і бюджет*. Соціальні мережі – це про підвищення популярності і роботу на перспективу. Соц. мережі не принесуть миттєвих продажів, але стануть одним з ланок на шляху в ухваленні рішення.

З чим може допомогти SММ в соцмережах для В2В?

*Репутаційний маркетинг.* Грамотне ведення соц мереж позитивно впливає на підсумкову думку клієнтів про компанію. Соц. мережі навряд чи стануть вирішальною точкою в ухваленні рішення про співпрацю, але вони допоможуть сформувати ставлення до бізнесу і до підрядника.

Збільшення кількості переходів на сайт. За допомогою просування і контенту можна досягти переходів на сайт і перетворення відвідувачів сторінки в клієнтів. Виходячи з цього випливає пункт:

*Генерація лідів.* Це означає, що при правильному веденні соціальних мереж, можна отримати лід. Це не обов'язково повинна бути заявка, залишена на сайті. Цілком можливо, вам напишуть в особисті повідомлення і промацають грунт для подальшого ведення переговорів. Наприклад, в мережу ресторанів може звернутися виробник крафтового алкоголю і запропонувати на пробу кілька видів продукту.

*Найм співробітників.* Через соціальні мережі можливо знаходити співробітників компанії. Це може робити або сам бізнес, або людина, яка звернулася в компанію з приводу вільних вакансій.

*Співпраця з малим бізнесом.* У випадку з малим бізнесом, рішення про покупку приймаються швидше і з меншими «труднощами»: легше знайти ОПР, простіше потрапити в професійне ком'юніті, в якому ви можете рекламувати свій товар і повідомляти про новинки. Наприклад, в групі з проффотозйомок, ви можете пропонувати об'єктиви, допоміжні інструменти та послуги для фотографії.

Як вибитися з колії однотипних посилань у пошуковій видачі? Допоможе сильний рекламний сервіс Google Shopping [4, 15, 18].

Google Shopping – це міжнародний сервіс, в Україні він офіційно присутній з 2018 року. Принцип роботи полягає в тому, що при введенні запиту в пошукову видачу користувач бачить у блоці платних оголошень не одну, а одразу кілька пропозицій різних інтернет-магазинів. Вибір стає простішим. Потенційному покупцю демонструють зображення та ціни на один і той самий товар із різних джерел прямо у пошуковій видачі.

Де показують оголошення Google Shopping, як вони виглядають. Реклама демонструється або згори (над контекстними та безплатними оголошеннями), або збоку (рис. 2.4).

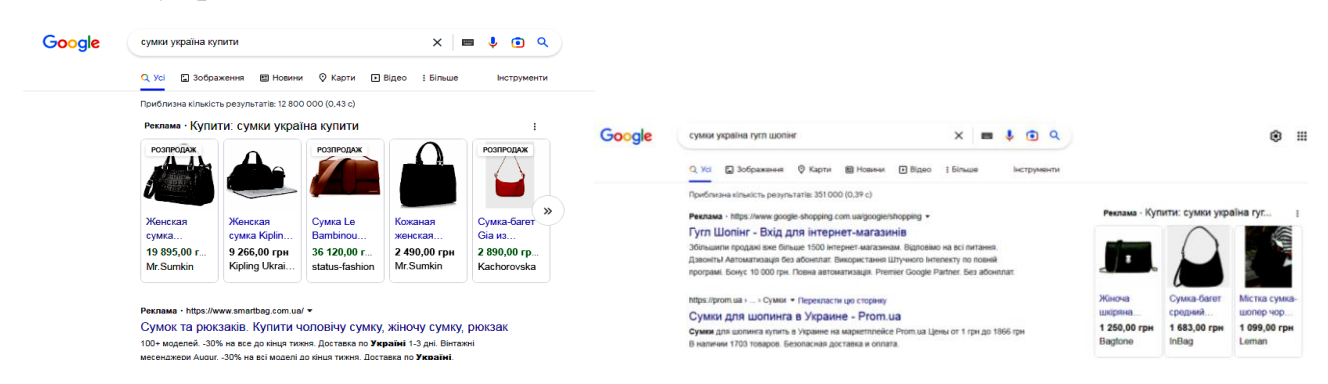

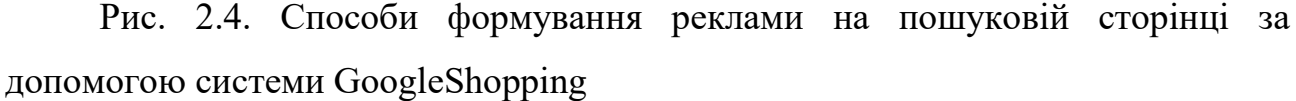

По суті, це та сама платформа *E-commerc*e, тільки прямо в пошуковій видачі. Як це працює? Припустимо, що дівчині Олені потрібна сукня. Вона гуглить «сукні Україна». Якщо запропонованих результатів. Олені мало, вона натискає «Показати все» й бачить справжній розсип пропозицій різних інтернет-магазинів, зібраних на одній вкладці.

Для прикладу, умовний бюджет споживача – 1 000 грн., тому вона відсортує товари за допомогою фільтрів зліва. Там само можна вибрати бренд, продавця та стан товару.

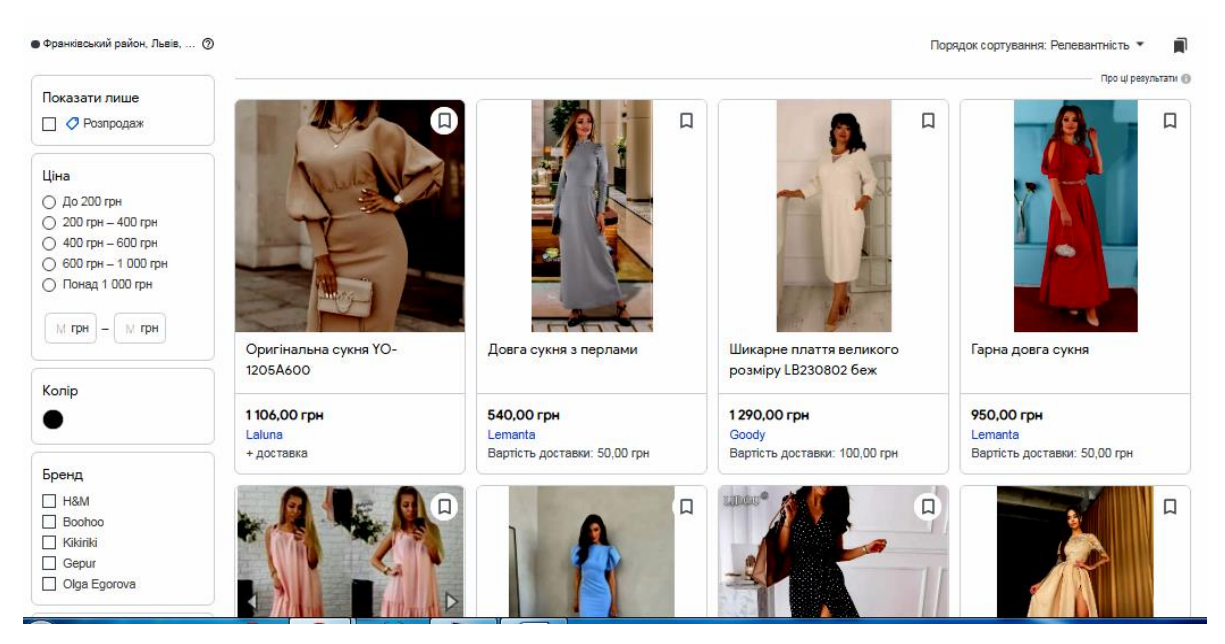

Рис. 2.4. Формування кінцевого запиту та відфільтровування товарних пропозицій у системі Google Shopping

Споживач бачить докладний опис. Її розмір є в наявності, тому вона переходить на сайт та купує сукню тощо.

#### <span id="page-26-0"></span>**2.3. Технології та системи веб-аналітики**

Веб-аналітика – це вимірювання, [збір,](https://en.wikipedia.org/wiki/Data_collection) [аналіз](https://en.wikipedia.org/wiki/Analysis) і звітування веб[-даних](https://en.wikipedia.org/wiki/Data_(computing)) для розуміння та оптимізації [використання веб-сайтів](https://en.wikipedia.org/wiki/Web_usage) [\[17, 19\].](https://en.wikipedia.org/wiki/Web_analytics#cite_note-1) Веб-аналітика надає інформацію про кількість відвідувачів веб-сайту та кількість переглядів сторінок або створює профілі поведінки користувачів. Це допомагає оцінити трафік і тенденції популярності, що корисно для дослідження ринку.

Веб-аналітика розв'язує кілька основних задач [23]:

- аналізує якість трафіку.
- знаходить технічні та інші несправності й недоліки сайту.
- допомагає оцінити ефективність рекламних каналів.
- сприяє зменшенню витрат на залучення клієнта.
- дозволяє виявити загальні патерни поведінки відвідувачів сайту та

зібрати портрет користувача.

допомагає знайти способи підвищення конверсії.

Через високу конкуренцію як на ринку, так і в інтернеті, навіть великим компаніям, які зарекомендували себе, доводиться боротись за свої позиції.

## **Basic Steps of Web Analytics Process**

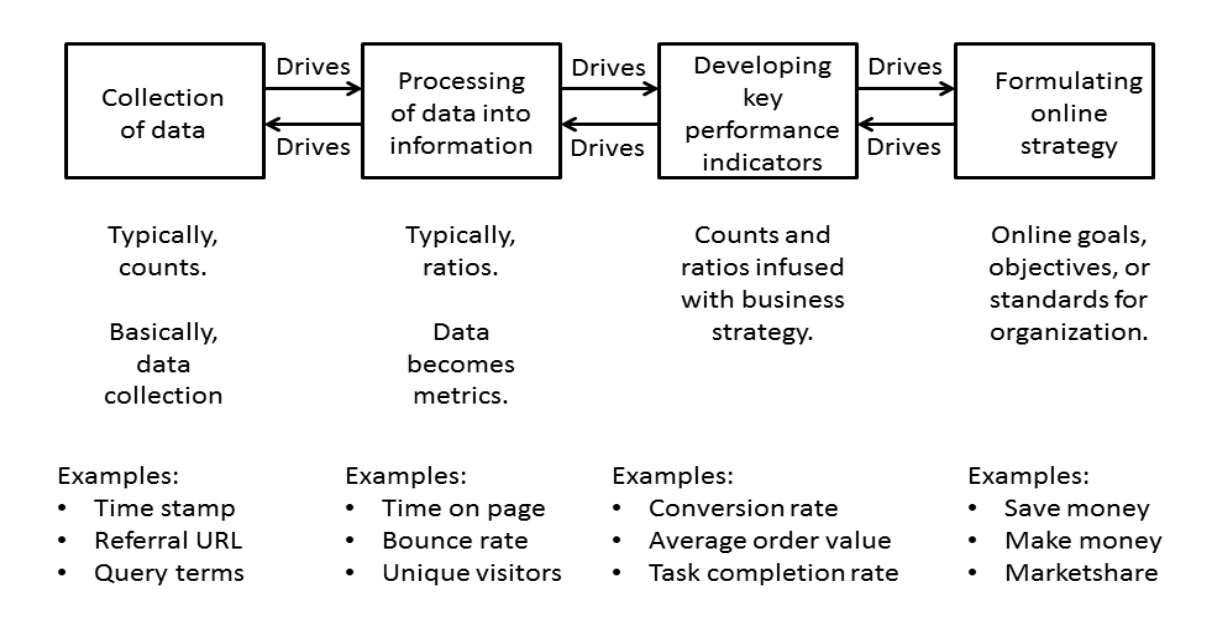

Рис. 2.5. Основні етапи процесу веб-аналітики [23, 34]

Більшість процесів веб-аналітики зводяться до чотирьох основних етапів або кроків, [\[34\]](https://en.wikipedia.org/wiki/Web_analytics#cite_note-3) які:

*Збір даних:* На цьому етапі збираються основні, елементарні дані. Зазвичай ці дані є підрахунками речей. Метою цього етапу є збір даних.

*Обробка даних в інформацію:* на цьому етапі зазвичай проводяться підрахунки та встановлюються співвідношення, хоча деякі підрахунки все ще можуть бути.

*Розробка KPI:* цей етап зосереджується на використанні коефіцієнтів (і показників) і поєднанні з ними бізнес-стратегій, які називаються ключовими показниками ефективності (KPI).

*Формулювання онлайн-стратегії:* цей етап пов'язаний з онлайн-цілями, завданнями та стандартами для організації чи бізнесу.

Іншою важливою функцією, розробленою аналітиками для оптимізації веб-сайтів, є експерименти.

Розрізняють наступні методи веб-аналітики [34]:

 **Аналіз відвідуваності.** Вивчення активності користувачів на сайті, число унікальних та повторних візитів, визначення можливих причин спадання чи підвищення активності відвідуваності.

 **Аналіз ЦА.** Це географія, девайси та операційні системи, які використовуються, інтереси та демографічні дані.

 **Аналіз джерел трафіку.** Звідки на сайт прийшли користувачі, які канали залучення продемонстрували найбільшу ефективність, яка ціна залучення одного відвідувача, завдяки яким оголошенням чи ключовим фразам прийшли відвідувачі, на які сторінки потрапили.

 **Аналіз юзабіліті.** Вивчення карт прокрутки сторінки, кліків, найбільш популярних сторінок та маршрутів на сайті.

 **Аналіз технічних недоліків.** Пошук помилок, низька швидкість завантаження, наявність дубльованих сторінок тощо.

 **Аналіз даних** *e-commerce.* Найбільш популярні товари, кількість транзакцій, поведінка користувачів на сайті, цикл продажів, дзвінки, середній чек, дохід.

Існує дві категорії веб-аналітики: поза сайтом і на сайті.

*Веб-аналітика за межами сайту* стосується вимірювання й аналізу вебсайтів незалежно від того, чи володіє особа веб-сайтом чи підтримує його. Він включає вимірювання потенційної аудиторії веб-сайту (можливості), частки голосу (видимість) і шуму (коментарів), що відбувається в Інтернеті в цілому.

*Веб-аналітика на сайті*, більш поширена з двох, вимірює поведінку відвідувача один раз на певному веб-сайті. Веб-аналітика на сайті вимірює ефективність конкретного веб-сайту в комерційному контексті. Ці дані зазвичай порівнюються з ключовими показниками продуктивності та використовуються для покращення реакції аудиторії веб-сайту чи [маркетингової кампанії.](https://en.wikipedia.org/wiki/Marketing_campaign)

Основною метою веб-аналітики є збір і аналіз даних, пов'язаних із вебтрафіком і моделями використання. Дані в основному надходять із чотирьох джерел [\[39\]:](https://en.wikipedia.org/wiki/Web_analytics#cite_note-4) 1) дані прямого запиту HTTP: надходять безпосередньо з повідомлень запиту HTTP (заголовки запиту HTTP); 2) дані на рівні мережі та згенеровані сервером, пов'язані із запитами HTTP: не є частиною запиту HTTP, але потрібні для успішної передачі запиту – наприклад, IP-адреса запитувача; 3) дані на рівні програми, що надсилаються за допомогою HTTP-запитів: генеруються та обробляються програмами на рівні програми (такими як JavaScript, PHP і ASP.Net), включаючи сеанси та реферали.

До основних термінів веб-аналітики відносяться такі [31]:

**Трафік** – кількість користувачів, які відвідали сайт за певний період.

**Перегляди** – кількість сторінок, які відкрив користувач.

 **Глибина перегляду** – кількість сторінок, які користувач відкрив та переглянув за один сеанс.

 **Сеанс (візит)** – відвідування сайту. Поки користувач не покинув сайт, усі його дії вважатимуться одним сеансом.

 **Події** – взаємодія користувачів з елементами сайту. Наприклад, заповнення форми, відтворення відео, завантаження прайслісту, копіювання полю email тощо.

 **Відмови** – відсоток сеансів, коли користувачі покинули сайт одразу після того, як зайшли на нього, або переглянули лише одну сторінку, нічого не зробивши.

**Конверсія** – відсоток відвідувачів, які виконали цільову дію.

 **Джерело трафіку** – канали, завдяки яким користувачі прийшли на сайт. Наприклад, розсилка, пошукова видача, перехід по прямому посиланню, реклама тощо.

 **Сторінки входу/виходу** – це сторінки, з яких користувачі заходять та покидають сайт.

Якщо говорити про метрики – цифрові показники переглядів, покупок, відвідин, цільових дій тощо, що відстежують інструменти веб-аналітики – до основних відносять:

**CPA (Cost Per Action)** — ціна за дію.

• **CPC (Cost Per Click)** — ціна за клік.

 **ROI (Return on Investment)** — співвідношення вкладених грошей у просування до отриманого прибутку.

 **CTR (Click-through rate)** — показник ефективності, різниця між кількістю відвідувачів, які перейшли по рекламі, до кількості показів.

**CR (Conversion rate)** — кількість користувачів, які здійснили цільову дію , від загальної кількості відвідувачів.

 **CPL (Cost Per Lead)** — вартість залучення ліда (потенційного клієнта). Метрика показує, скільки витрачено грошей на залучення одного користувача, який залишив свої контакти.

 **CAR (Cart Abandonment Rate)** — кількість користувачів, які додали товар у кошик, але так і не здійснили покупку.

 **ARPC/ARPU** — середній прибуток, який отримується з одного користувача. Це сума доходу з одного клієнта за певний час.

**• CR (Churn Rate)** — кількість втрачених клієнтів за певний період.

 **LTV (Сustomer Lifetime Value)** — показник загальної суми прибутку з одного клієнта за весь час роботи з ним.

За допомогою [геолокації IP](https://en.wikipedia.org/wiki/IP_geolocation) можна відстежувати місцезнаходження відвідувачів. Використовуючи базу даних геолокації IP, або API, відвідувачі можуть визначати геолокацію на рівні міста, регіону чи країни [\[9\].](https://en.wikipedia.org/wiki/Web_analytics#cite_note-9)

*IP Intelligence* або *Internet Protocol (IP) Intelligence* – це технологія, яка відображає Інтернет і класифікує IP-адреси за такими параметрами, як географічне розташування (країна, регіон, штат, місто та поштовий індекс), тип з'єднання, Інтернет-провайдер (ISP), інформація про проксі та інше. Ця інформація використовується компаніями для сегментації онлайн-аудиторії в таких програмах, як [онлайн-реклама,](https://en.wikipedia.org/wiki/Online_advertising) [поведінкове націлювання,](https://en.wikipedia.org/wiki/Behavioral_targeting) локалізація вмісту (або [локалізація веб-](https://en.wikipedia.org/wiki/Website_localization)сайту), [керування цифровими правами,](https://en.wikipedia.org/wiki/Digital_rights_management) [персоналізація,](https://en.wikipedia.org/wiki/Personalization) виявлення онлайн-шахрайства, локалізований пошук, розширена аналітика, глобальне управління трафіком і розповсюдження вмісту.

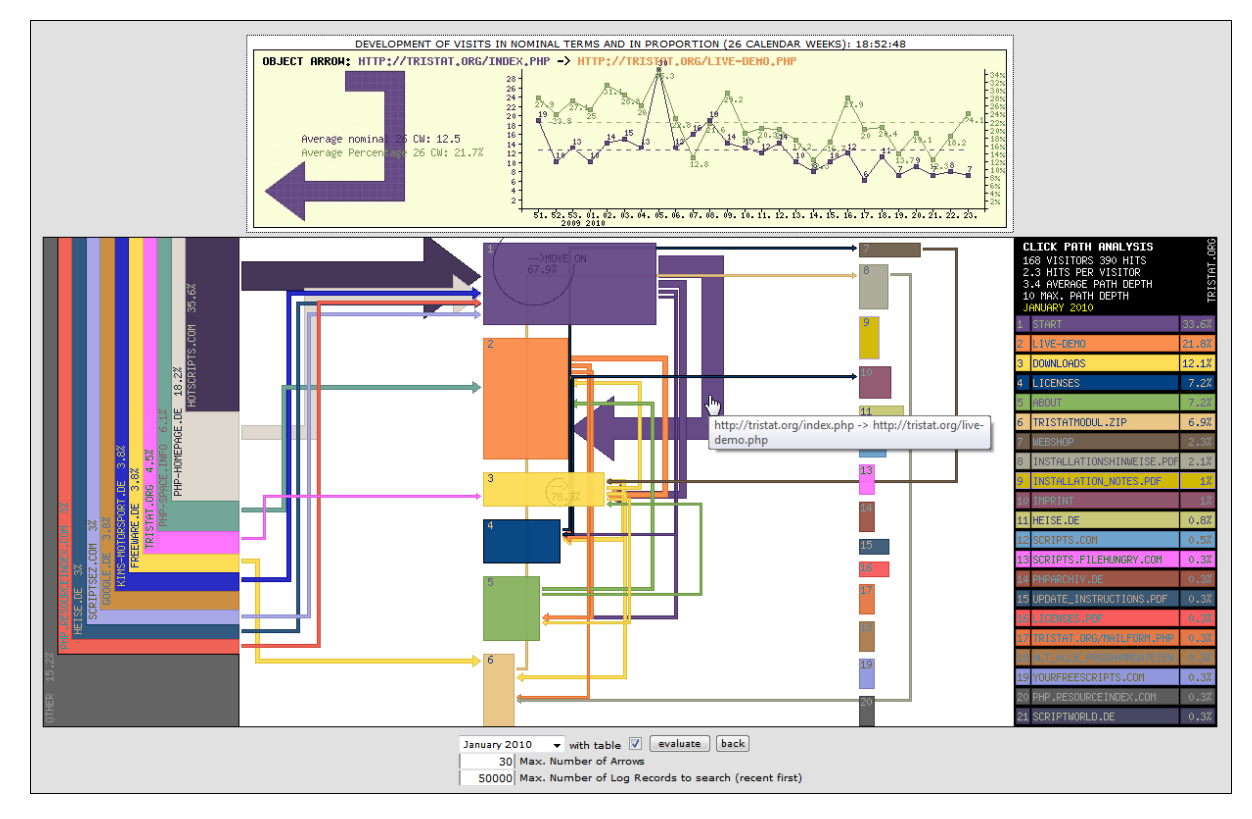

Рис. 2.6. Технологія відслідковування шляху кліків на сторінці сайту [31]

Аналіз шляху кліків зі сторінками посилання ліворуч і стрілками та прямокутниками, що відрізняються за товщиною та шириною, щоб символізувати кількість руху.

Дані про кліки можна збирати принаймні двома способами. В ідеалі клацання "реєструється", коли воно відбувається, і цей метод вимагає певної функції, яка збирає відповідну інформацію, коли відбувається подія

Аналітика життєвого циклу клієнта — це орієнтований на відвідувача підхід до вимірювання, який підпадає під егіду маркетингу життєвого циклу. Перегляди сторінок, кліки та інші події (такі як виклики API, доступ до сторонніх служб тощо) прив'язані до окремого відвідувача, а не зберігаються як окремі точки даних.

#### *РОЗДІЛ 3.*

## <span id="page-32-1"></span><span id="page-32-0"></span>**МЕТОДИКА ЗАСТОСУВАННЯ ТЕХНОЛОГІЇ Urchin Tracking Module ТА СИСТЕМИ Google Analytics**

#### <span id="page-32-2"></span>**3.1. Можливості та спосіб використання Utm-міток**

Коли ви активно просуваєте інтернет-магазин через рекламні канали, важливо розуміти їхню ефективність, щоб даремно не витрачати ресурси. Google Analytics та інші сервіси аналітики надають деякі дані про трафік, але з ними не завжди можна об'єктивно оцінити користь від каналів просування. UTM-мітки покликані з цим допомогти.

*UTM-мітка* — це параметр, який вставляється в URL сайту, щоб відстежувати інформацію про переходи за посиланням [15]. Таку адресу можна розміщувати на будь-яких зовнішніх майданчиках, де реклама веде на сайт інтернет-магазину, наприклад в поштовій розсилці. UTM-мітки розкажуть, що користувач потрапив до вас завдяки email-маркетингу, та покажуть, через який саме лист він це зробив.

Усього існує п'ять універсальних UTM-міток, які розуміють більшість зовнішніх майданчиків [18]:

 **utm\_source** — визначає джерело, через яке був зроблений перехід на сайт;

 **utm\_medium** — визначає тип трафіку, наприклад перехід після кліку на банер;

**utm\_campaign** — визначає назву рекламної кампанії;

**utm\_term** — визначає ключові слова, які призвели до показу реклами;

 **utm\_content** — додатковий ідентифікатор, який допомагає визначити джерело трафіку, якщо інші параметри співпадають.

Ви можете задавати значення параметрів довільно, але краще використовувати загальноприйняті назви, щоб сторонні люди могли розібратися у звітах вашої рекламної кампанії. Особливо це стосується utm\_source та utm\_medium.

*Приклад* URL з UTM-мітками:

https://horoshop.ua/?**utm\_source**=youtube&**utm\_medium**=post&**utm\_campaign**=vebinar\_14mar ch&**utm\_term**=kristina+chapchic URL джерело трафіку тип трафіку кампанія

ключова фраза

Крім простих значень, UTM-міткам можна задавати динамічні змінні. Після цього система буде автоматично підставляти потрібні значення при переході за посиланням. Завдяки цьому, можна зібрати ще більше важливої інформації, наприклад дізнатися з якого девайсу був зроблений перехід.

Динамічні змінні не уніфіковані — на кожному майданчику вони називаються по-різному та виконують особливі функції. Тому перед їх застосуванням краще ознайомитися з інструкцією по використанню на конкретній платформі, наприклад від [Facebook.](https://www.facebook.com/business/help/2360940870872492)

В ідеалі, будь-яке посилання на сайт інтернет-магазину, розташоване вами на зовнішньому ресурсі, потребує UTM-міток. Це дозволить збирати повну інформацію про трафік. Але особливо важливо використовувати UTMмітки під час проведення рекламних кампаній.

 *Контекстна реклама.* За допомогою UTM-міток ви зрозумієте, за якими запитам приходять на ваш сайт, що у подальшому дозволить скоротити витрати на нерелевантні запити.

 *Реклама у соцмережах.* Розташовуйте в оголошеннях посилання з UTM-мітками, з'ясовуйте, яке з них працює краще за все, а також збирайте додаткову інформацію щодо цільової аудиторії.

 *Банерна реклама.* UTM-мітки допоможуть зрозуміти, чи окупаються витрати на розташування банеру, скільки трафіку вони приносять та який з банерів найпривабливіший.

Для спрощення роботи з UTM-мітками існують безкоштовні компонувальники посилань, які самостійно збирають потрібний URL — вам усього лиш необхідно задати значення параметрів. Один з таких сервісів [Campaign URL Builder](https://ga-dev-tools.appspot.com/campaign-url-builder/) від GoogleAnalyticsDemos&Tools.

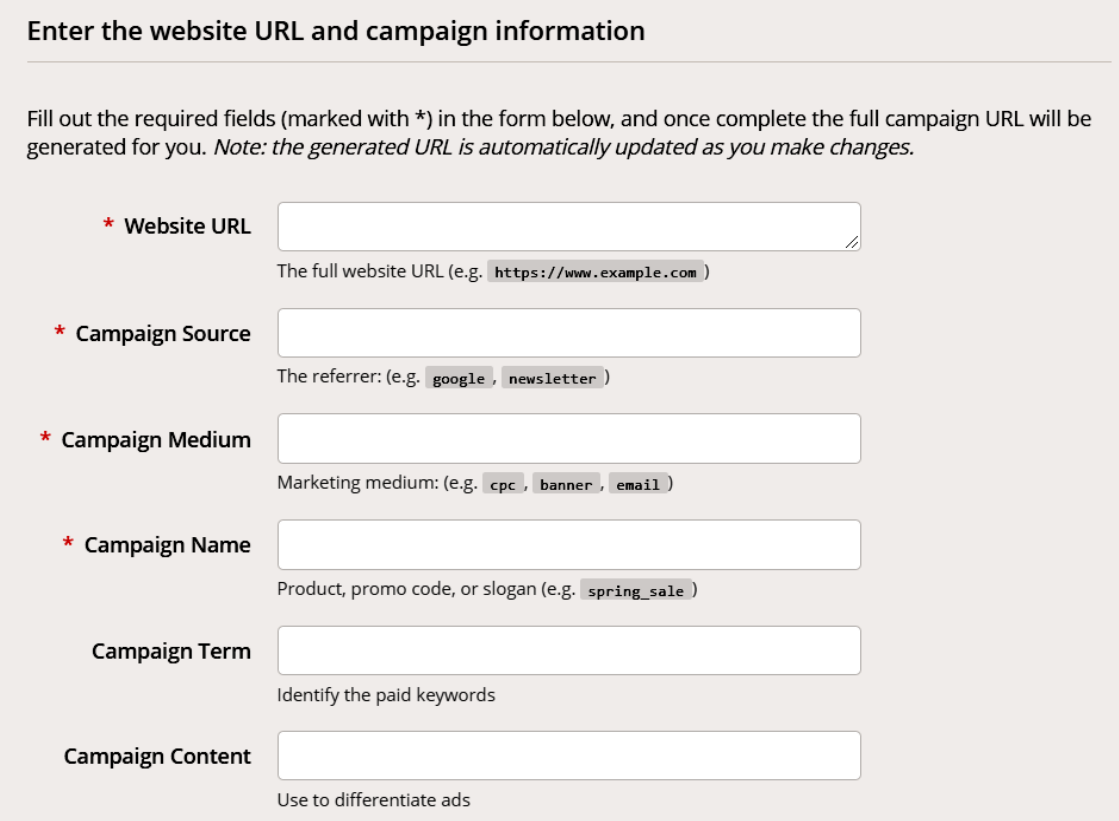

Рис. 3.1. Компонувальник для створення URL з UTM-мітками

Обов'язкові для заповнення поля позначені зірочкою, серед них адреса сайту та три параметри. Також є два не обов'язкових параметри, які ви зможете заповнити за необхідністю.

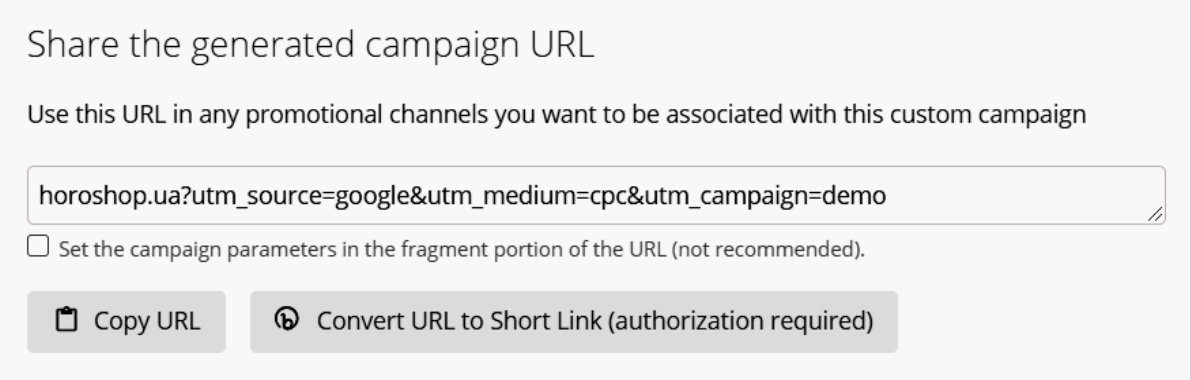

Рис. 3.2. Автоматично згенерований URL з UTM-мітками

Для більшої зручності, на сторінці розташовані підказки та опис кожного з параметрів. При заповненні полів, під формою відразу ж формується URL, готовий до використання.

Дані, які збирають мітки, потрапляють до сервісів аналітики. Щоб вивчити джерела трафіку на сайт, користуються Google Analytics. Для цього в меню слід обрати «Джерела трафіку» > «Увесь трафік» > «Джерело/канал». Там розташована інформація, зібрана за параметрами utm\_source та utm\_medium.

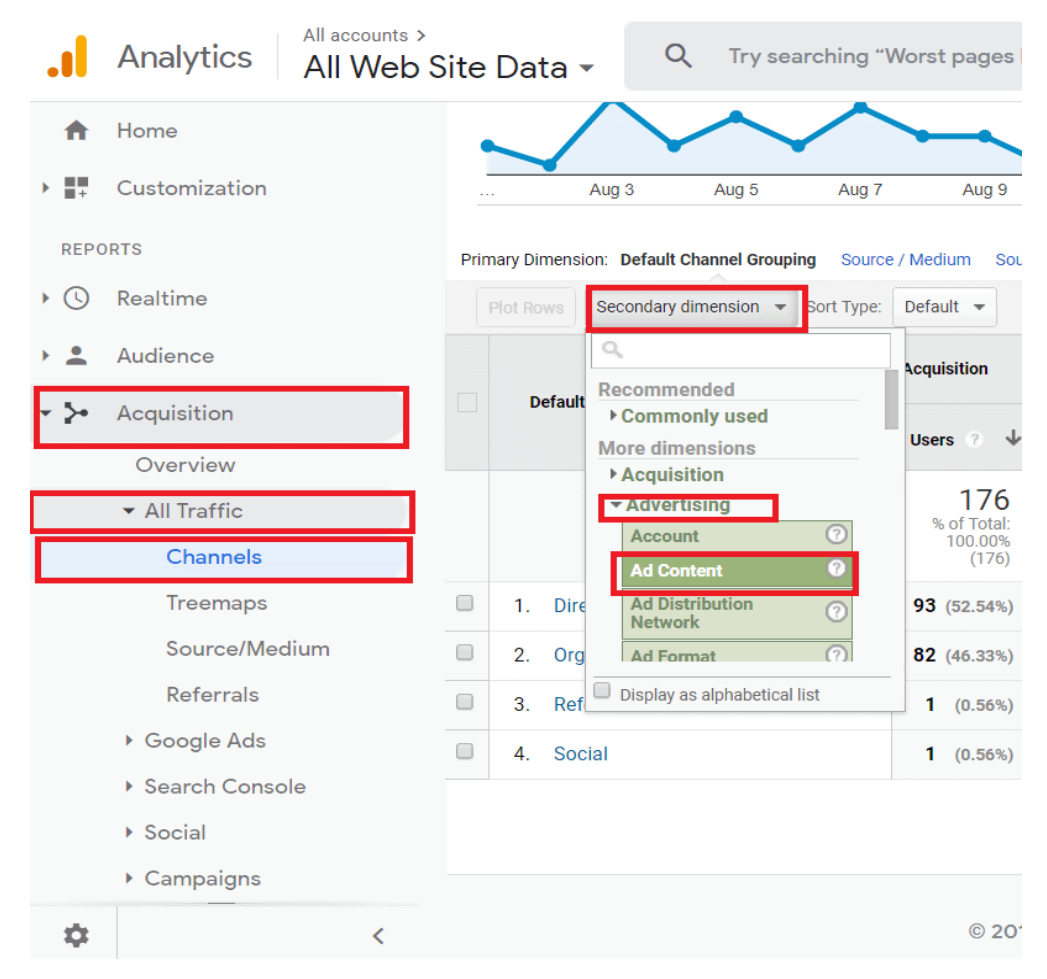

Рис. 3.3. Аналіз джерел трафіку за UTM-мітками в системі Google Analytics [18]

Для отримання інформації по іншим параметрам потрібно перейти в «Джерела трафіку» > «Кампанії» > «Всі кампанії». Ви знайдете потрібну кампанію за ідентифікатором, що прописаний в параметрі utm\_content.
## **3.2. Методика формування звітів активності користувачів на сайті завдяки технологіям веб-аналітики**

Для розвитку каналу здійснюється чимала робота: від розробки стратегії до верстки листів. Виникає низка запитань: як оцінити результати щодо кожного каналу, який трафік ми отримали і скільки відвідувачів конвертувалося в покупців, який прибуток було отримано? Звернемося до звітів Google Analytics (GA), щоб проаналізувати, як спрацювали запущені кампанії.

Для відстеження ефективності розсилок у GA [18]:

- 1. Зв'яжіть свій сайт із Google Analytics.
- 2. [Налаштуйте цілі.](https://support.google.com/analytics/answer/1032415?hl=ru)
- 3. [Підключіть електронну торгівлю.](https://support.google.com/analytics/answer/1009612?hl=ru)

4. Перевірте налаштування передачі UTM-міток в акаунті й повідомленнях: вона має бути активована.

[Детальніше про UTM-мітки.](https://esputnik.com/blog/kak-ispolzovat-v-email-rassylkah-utm-metki)

Додатково налаштовувати інтеграцію eSputnik з Google Analytics не потрібно.

GA покаже статистику щодо:

- користувачів, які прийшли;
- нових користувачів;
- сеансів;
- транзакцій;
- прибутку та ін.

Дані стосовно транзакцій та прибутку доступні, якщо в аналітиці налаштовано електронну комерцію.

Для отримання даних стосовно аудиторії за каналом і детального звіту щодо кампаній скористайтеся компонувальником сегментів. Відкрийте вкладку "Джерела трафіку" → "Весь трафік" → "Канали". Клікніть зверху пункт "Усі користувачі" та кнопку "+Сегмент", яка з'явиться нижче.

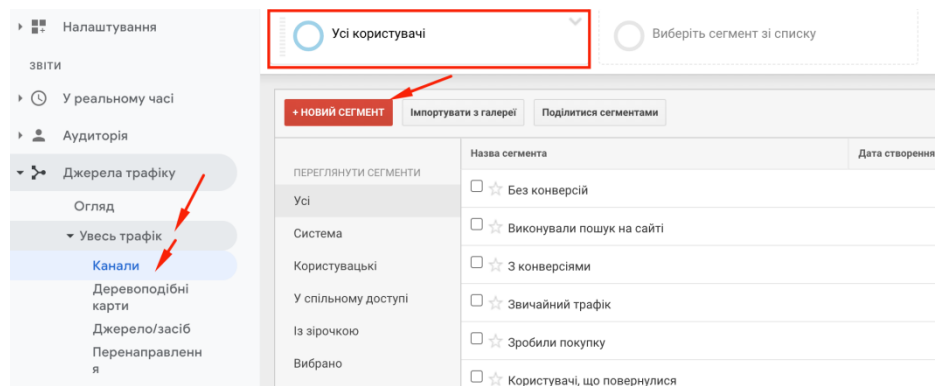

Рис. 3.4. Активація компонувальника сегменту в Google Analytics

Завдяки UTM-міткам, які автоматично передаються до GA із системи eSputnik, дані у звітах розподіляються по двох каналах: eSputnik-promo та eSputnik-trigger.

Для оцінювання ефективності кожної окремої розсилки або окремого тригера ввійдіть до звіту "Джерела трафіку" → "Канали" → "Весь трафік" → "Джерело/канал" і перейдіть до одного з каналів, наприклад eSputnik-promo або eSputnik-trigger.

Виберіть у списку "Додаткові параметри" на контрольній панелі пункт "Кампанія". За представленими даними можна судити про успішність кожного окремого листа.

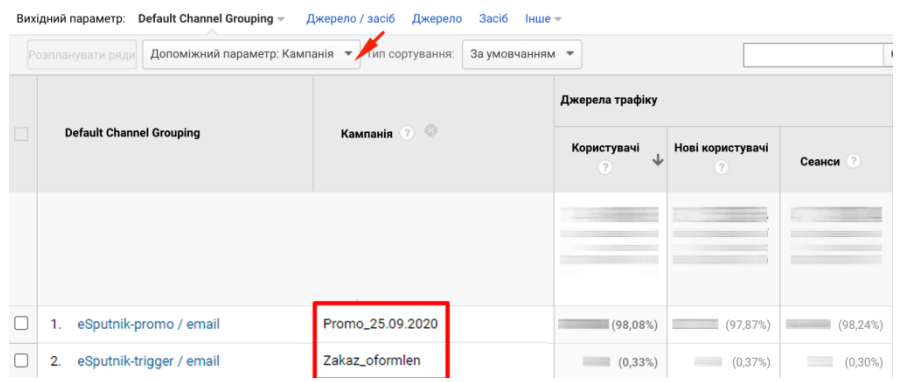

Рис. 3.5. Активація оцінювання ефективності кожного окремого тригера в системі Google Analytics

Ви можете оцінити ефективність серії листів, якщо у вас проставлені мітки для листів у системі eSputnik. Щоб переглянути згруповані результати в межах однієї серії, у всіх листів, які до неї належать, мають бути проставлені однакові мітки в однаковій кількості й порядку.

Ви можете відстежити купівельну активність своїх підписників у GoogleAnalytics за їхніми ID у системі eSputnik [4].

| Всі контакти     |            |            |                            |                                                  |                                                                                                    |               |
|------------------|------------|------------|----------------------------|--------------------------------------------------|----------------------------------------------------------------------------------------------------|---------------|
| Новий контакт    | ₹<br>Пошук |            | $\mathsf Q$<br>Експорт ~   |                                                  |                                                                                                    |               |
| 86 411 контактів |            |            |                            | За датою створення $\sim$ $\equiv$ Показувати по |                                                                                                    | $10 \sqrt{ }$ |
| Канали           |            | id         | Повне ім'я<br>Оновлювалося |                                                  |                                                                                                    |               |
|                  |            | 1286991759 | 15:00                      |                                                  | $E_{BL}E_{BL}$ $\mathbb{Z}$ $\odot$ $\prime$ $\times$                                                                                                    |               |
|                  |            | 1286991729 | 15:00                      |                                                  | $E_{BL}$ $E_{BL}$ $\mathbb{R}$ $\mathbb{Z}$ $\bullet$ $\bullet$ $\times$                                                                                                    |               |
|                  |            | 1286991645 | 15:00<br>Чек               |                                                  | $E_{BL}$ $E_{BL}$ $\otimes$ $\rightarrow$ $\times$                                                                                                    |               |
|                  |            | 1286991640 | 15:00<br>Чек               |                                                  | $E_{BL}E_{BL}$ $\mathbb{Z}$ $\bullet$ $\bullet$ $\times$                                                                                                    |               |
|                  |            | 1286991542 | 15:00                      |                                                  | $\nabla_{\text{BL}}\nabla_{\text{BL}}\$ |               |
|                  |            | 1286988605 | 14:52                      |                                                  | $E_{BL}$ Ge $\Box$ $\Box$ $\Box$ $\Box$ $\Box$ $\Box$ $\Box$                                                                                                    |               |

Рис. 3.6. Відстеження активності користувачів

Для цього в налаштуваннях UTM-міток ("Налаштування" "Лабораторія" → "UTM-мітки") треба передавати ідентифікатор контакту через однойменний параметр "Ідентифікатор контакту" — \$contactId.

Створивши одного разу зведення щодо каналу (дашборда, який складається з віджетів), можна відстежувати динаміку таких метрик, як:

- користувачі;
- нові користувачі;
- сеанси;
- сеанси за браузерами;
- прибуток та ін.

Щоб створити зведення, треба ввійти до вкладки "Спеціальні звіти" → "Зведення" й натиснути "Створити":

Можна налаштовувати кожен віджет окремо, а можна скористатися готовим набором. У зведенні можна виводити від 1 до 12 віджетів мініатюрних звітів, які візуалізують в оптимальний спосіб дані за одним із показників.

## **3.3. Методика внесення в код веб-сайту тегів Google Analytics за допомогою Google Tag Manager**

Як уже зазначалося, найбільш функціональною і основною системою web-аналітики сьогодні  $\epsilon$  – система Google Analytics. Вона збирає дані щодо відвідуваності сайту, інформацію про користувачів, їхню поведінку на сайті і впорядковує ці дані у вигляді табличних чи графічних звітів.

Інструменти аналітики потрібні для того щоб зрозуміти ключові показники діджиталу, зокрема Google Analytics допомагає зрозуміти [4]:

- користувачів і їхню поведінку на сайті;

- ефективність рекламних кампаній;
- який контент приваблює клієнтів;

- своїх конкурентів;

- ефективність маркетингової діяльності та інші чинники, які впливають на активність клієнтів і розвиток вашого бізнесу завдяки ІТ.

Однак, системи аналітики без точного налаштування не здатні надати потрібні дані про конкретні моделі поведінки користувачів. У цьому допомагають *теги* – частини коду, які розміщуються в загальному коді сторінок. Саме вони збирають і передають чіткі дані та вказівки до системи аналітики. І якщо раніше теги треба було додавати на кожну сторінку сайту окремо, що робило процес тривалим, зараз Google спростив його за допомогою *Google Tag manager*.

Диспетчер тегів дозволяє керувати всіма тегами в одному місці, і все, що вам потрібно зробити, це один раз додати загальний код GTM на сторінку сайту. Цей процес передбачає виконання декількох кроків:

1. Зареєструватися в *Google Tag Manager.* Під час реєстрації вказують дані свого облікового запису в *Google* та адресу сайту.

2. Після реєстрації буде надано спеціальний код та інструкція із його додавання на сторінки сайту. Цю дію можна виконати самостійно і без розробників сайту.

3. В панелі інструментів додати теги *Google Analytics*.

4. Встановити тригер, який буде активувати теги (правила, при виконанні яких теги будуть активовані). У вікні тригерів оберіть "All Pages".

Після налаштування потрібно почекати кілька місяців, щоб у сервісів сформувалася достатня кількість даних для коректної аналітики.

**Тег Google** (gtag.js) – це уніфікований тег, який можна додати на вебсайт, щоб використовувати різноманітні продукти й сервіси Google. Вам більше не потрібно керувати кількома тегами для різних облікових записів продуктів Google – ви можете використовувати тег Google на всіх сторінках веб-сайту та зв'язувати його з кількома цільовими сервісами.

Тег Google дає змогу надсилати дані з вашого веб-сайту у зв'язані [цільові сервіси](https://support.google.com/tagmanager/answer/12324388) Google, щоб аналізувати ефективність веб-сайту й оголошень. Наразі тег Google доступний для налаштування лише в Google Ads і Google Analytics 4.

*Цільовий сервіс* – це обліковий запис продукту Google для відстеження, який додано в налаштування тегу Google і який отримує дані від нього. [Ідентифікатор цільового сервісу](https://support.google.com/tagmanager/answer/12324787) представляє цільовий сервіс, тобто зв'язаний продукт Google. Тег переважно використовує ці ідентифікатори для завантаження налаштувань цільового сервісу та маршрутизації подій. Наразі підтримуються лише два цільові сервіси – облікові записи Google Ads та потоки веб-даних у ресурсах Google Analytics 4.

Технології веб-сайтів, як-от файли cookie, постійно розвиваються через зміни в нормативних актах, вимогах до конфіденційності й налаштуваннях вебпереглядачів. Тому важливо мати високоякісний тег на рівні сайту, щоб отримувати найточніші вимірювання. Щоб почати збирати дані, додають тег Google у код свого веб-сайту. Тег Google потрібно розмістити в <head> тегу веб-сторінки. Після цього ви зможете: 1) налаштувати конфігурацію для тегу Google; 2) керувати тегом Google; 3) керувати користувачами тегу Google.

В магістерській роботі вищеописані дії виконуються для сайту наукового вісника Львівського національного університету природокористування – http://visnuk.kl.com.ua/joom/

Зокрема, використання Менеджера тегів і тегів Google дало змогу ідентифікувати уже зареєстровану прив'язку до Google Analytics (рис. 3.7) із:

- ідентифікатором сайту G-SY3XB9Z3V0;
- ідентифікатор потоку  $-3109173460$ ;
- URL-адреса потоку http://visnuk.kl.com.ua/

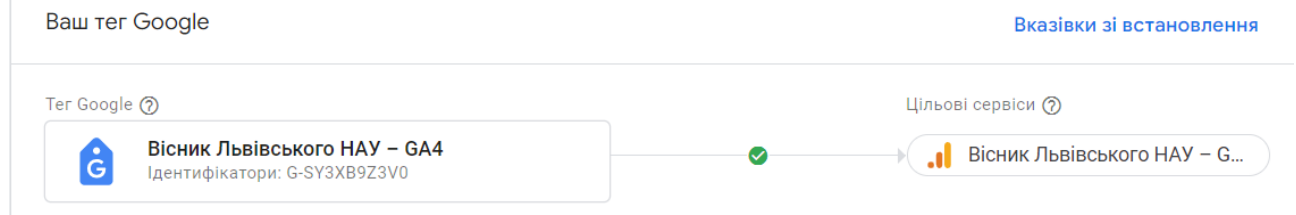

Рис. 3.7 Конфігурація менеджера тегів для веб-сайту Вісник Львівського  $HAY - GA4$ 

Відповідно до процесу установлення тегу Google для Google Analytics виконуються наступні кроки [15]:

1. Увійти у свій [обліковий запис Google Analytics.](https://analytics.google.com/)

2. Натиснути **Адміністратор**.

3. У спадному меню вгорі стовпця "Ресурс" вибрати ресурс, що містить потік даних, для якого потрібно налаштувати тег Google.

4. У стовпці "Ресурс" натиснути **Потоки даних**.

5. Вибрати потік даних, який потрібно змінити.

6. У розділі "Тег Google" натиснути **Налаштувати параметри тега**.

7. У розділі "Ваш тег Google" натисніть **Вказівки зі встановлення**.

8. На сторінці "Вказівки зі встановлення" вибрати "За допомогою інструмента для створення веб-сайтів, або системи керування контентом" чи "Вручну".

Щоб установити тег вручну, необхідно перейти у розділ "Вручну". На екрані з'явиться фрагмент JavaScript для тегу Google вашого облікового запису. Щоб зв'язати веб-сайт із Google Analytics, потрібно скопіювати та вставити

весь фрагмент тегу Google у код кожної сторінки сайту після елемента <head>. Ваш тег Google – це розділ коду від елемента:

<!-- Глобальний тег (gtag.js) --> перелік елементів та інструкцій </script>

Дані почнуть збиратися протягом 30 хвилин. Згодом у [звіті в реальному](https://support.google.com/analytics/answer/9271392)  [часі](https://support.google.com/analytics/answer/9271392) можна перевірити, чи надходять дані.

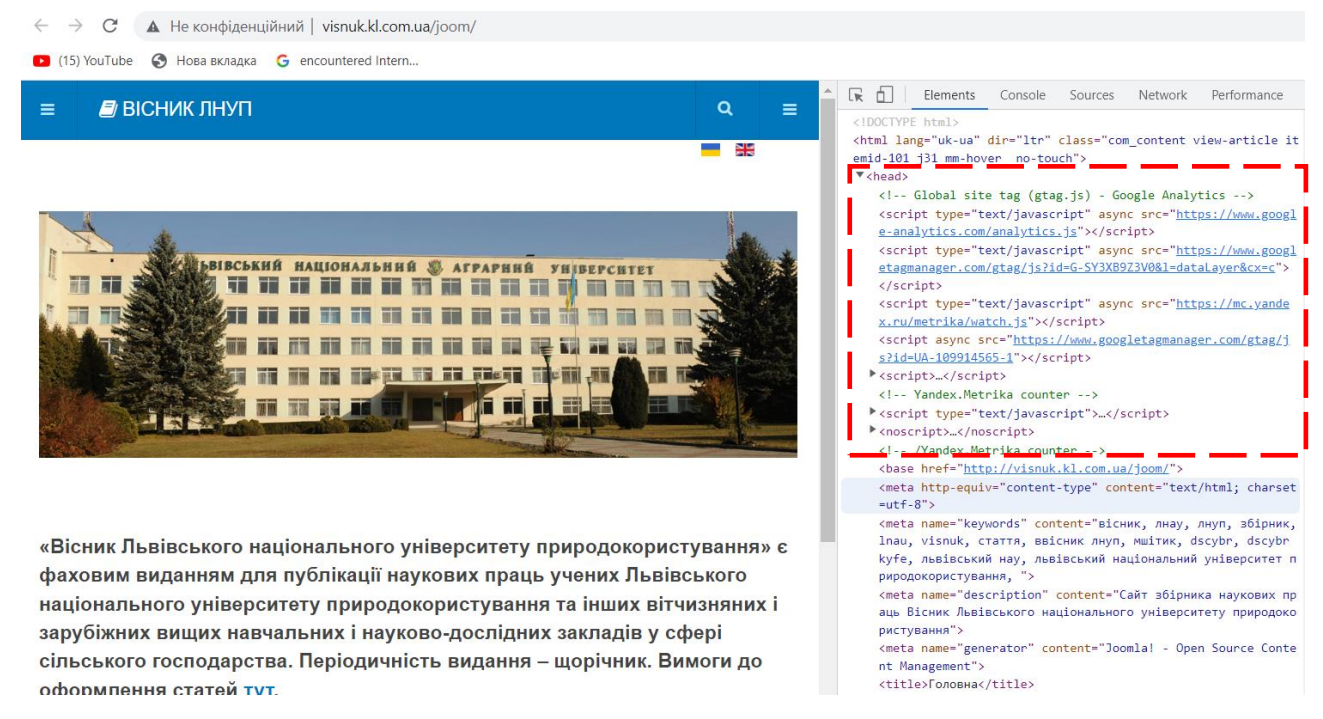

Рис. 3.8. Головна сторінка веб-сайту та її код із розміщеними тегами

## аналітики GA4

Фрагмент коду головної сторінки веб-сайту вісника ЛНУП із скриптами базових налаштувань для Google Analytics та ідентифацікатором сату :

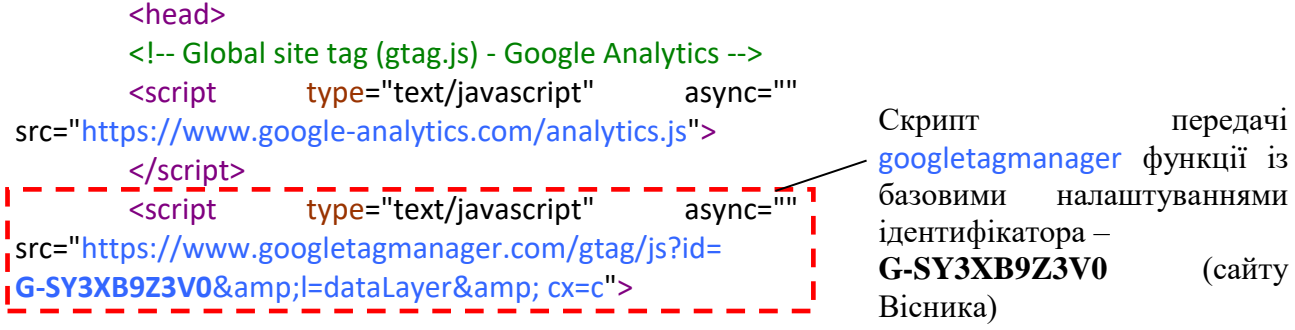

```
</script>
      <script type="text/javascript" async=""
src="https://mc.yandex.ru/metrika/watch.js">
      </script>
      <script async=""
src="https://www.googletagmanager.com/gtag/js?id=UA-
109914565-1">
      </script>
      …
```
Зокрема, кожен із наведених скриптів містить набір спеціалізованих інструкцій та вказівників потоків даних для роботи системи Google Analytics. Наведемо фрагменти функції з інструкціями для головних тегів Analytics:

async="" src[=https://www.google-analytics.com/analytics.js](https://www.google-analytics.com/analytics.js)

```
(function()\frac{1}{x}Copyright The Closure Library Authors.
 SPDX-License-Identifier: Apache-2.0
 */
var aa=this||self,n=function(a,b){a=a.split(".");var c=aa;a[0]in 
 c||"undefined"==typeof c.execScript||c.execScript("var 
 "+a[0]);for(var d;a.length&&(d=a.shift());)a.length||void 
 0 == b?c = c[d] &c[c] != = 0 beta; prototype[d] c[d] : c[d] = \{ \} : c[d] = b \}; var
 p=function(a,b){for(var c in 
 b)b.hasOwnProperty(c)&&(a[c]=b[c])},q=function(a){for(var b in 
a)if(a.hasOwnProperty(b))return!0;return!1};function t(){for(var
 a=u, b=\{\}, c=0; c \leq a.length; ++c\leq b[a[c]]=c; return b\}function v(){var
 a="ABCDEFGHIJKLMNOPQRSTUVWXYZ";a+=a.toLowerCase()+"0123456789-
 _";return a+"."}var u,w;
 function ba(a){function b(k){for(;d<a.length;){var
 m=a.charAt(d++), l=w[m]; if(null!=l)return
 l;if(!/^[\s\xa0]*$/.test(m))throw Error("Unknown base64 encoding 
 at char: "+m); } return k } u=u | | v (); w=w | | t (); for (var c="", d=0;; ) { var
 e=b(-1), f= b(0), h=b(64), q=b(64); if(64===q&c-1===e)return
 c;c+=String.fromCharCode(e<<2|f>>4);64!=h&&(c+=String.fromCharCod
 e(f<<4&240|h>>2),64!=g&&(c+=String.fromCharCode(h<<6&192|g)))}};v
 ar 
 y={},z=function(a){y.TAGGING=y.TAGGING||[];y.TAGGING[a]=!0};var 
 A=/^(?:(?:https?|mailto|ftp):|[^:/?#]*(?:[/?#]|$))/i;var 
 B=window,C=window.history,D=document,E=navigator,F=function(a,b){
 D.addEventListener?D.addEventListener(a,b,!1):D.attachEvent&&D.at
 tachEvent("on"+a,b)};var G=/:[0-
 9]+$/,J=function(a,b){b&&(b=String(b).toLowerCase());if("protocol
 "===b||"port"===b)a.protocol=H(a.protocol)||H(B.location.protocol
 );"port"===b?a.port=String(Number(a.hostname?a.port:B.location.po
 rt)||("http"===a.protocol?80:"https"===a.protocol?443:"")):"host"
 ==b&&(a.hostname=(a.hostname||B.location.hostname)).replace(G,"")
 .toLowerCase()); return I(a,b), I=function(a,b,c) {var
 d=H(a.protocol);b&&(b=String(b).toLowerCase());switch(b){case 
 "url no fragment":c="";a&&a.href&&(c=a.href.indexOf("#"),
…..
```

```
async="" src="https://www.googletagmanager.com/gtag/js?id=G-SY3XB9Z3V0&amp
```

```
// Copyright 2012 Google Inc. All rights reserved.
(function(){
var data = {
"resource": {
    "version":"1",
 "macros": [{"function":"_e"}, {"function":"_c", "vtp_value":"google.
 com.ua"}, {"function":" c", "vtp_value":0}, {"vtp_signal":0, "function
":" c", "vtp value":0}],
    "tags":[{"function":"__gct","vtp_trackingId":"G-
SY3XB9Z3V0","vtp_sessionDuration":0,"tag_id":1},{"function":"__ccd_
 em outbound click", "priority":0, "vtp_includeParams":true, "vtp_insta
nceDestinationId":"G-
SY3XB9Z3V0", "tag_id":3}, {"function":" ccd em_download", "vtp_includ
eParams":true, "vtp_instanceDestinationId":"G-
: SY3XB9Z3V0","tag_id":5},{"function":" ccd_em_video","vtp_includePa
rams":true,"vtp_instanceDestinationId":"G-
SY3XB9Z3V0", "tag_id":6}, {"function":" ccd em_site_search", "vtp_sea
rchQueryParams":"q,s,search,query,keyword","vtp_includeParams":true
,"vtp_instanceDestinationId":"G-
 SY3XB9Z3V0", "tag_id":7}, {"function":" ccd em_scroll", "vtp_includeP
arams":true,"vtp_instanceDestinationId":"G-
SY3XB9Z3V0", "tag id":8}, {"function":" ccd em page view", "vtp histo
ryEvents":true,"vtp_includeParams":true,"vtp_instanceDestinationId"
:"G-
SY3XB9Z3V0", "tag_id":9}, {"function":" ccd_conversion_marking", "vtp
 conversionRules":["list",["map","matchingRules","{\"type\":5,\"arg
s\":[{\"stringValue\":\"purchase\"},{\"contextValue\":{\"namespaceT
ype\":1,\"keyParts\":[\"eventName\"]}}]}"]],"vtp_instanceDestinatio
nId":"G-
SY3XB9Z3V0", "tag_id":10}, {"function":" _set_product_settings", "vtp_
instanceDestinationId":"G-
SY3XB9Z3V0", "vtp_foreignTldMacroResult":["macro",1], "vtp_isChinaVip
RegionMacroResult": ["macro", 2], "tag_id":11}, {"function":" _ogt_goog
le signals", "vtp googleSignals": "DISABLED", "vtp instanceDestination
Id":"G-
\vdots SY3XB9Z3V0", "vtp serverMacroResult": ["macro",3], "tag_id":12}],
"predicates":[{"function":"_eq","arg0":["macro",0],"arg1":"gtm.js"}
,{"function":" eq","arg0":["macro",0],"arg1":"gtm.init"}],
"rules":[[["if",0],["add",0]],[["if",1],["add",1,2,3,4,5,6,7,8,9]]]
: \, \cdot \,…
```
Таким чином, використання тегів Google та методики інтегрування вебсайту в систему Google Analytics дає змогу налагодити зв'язок потоку даних щодо дій користувачів на сайті, опрацьовувати ці дані, а також реалізувати інформаційно-комунікаційні технології просування товарів та послуг до споживачів.

#### **РОЗДІЛ 4.**

# **РЕЗУЛЬТАТИ ВИКОРИСТАННЯ ІНФОРМАЦІЙНО-КОМУНІКАЦІЙНИХ ТЕХНОЛОГІЙ ПРОСУВАННЯ ПОСЛУГ**

# **4.1. Результати опрацювання звітів Google Analytics та оцінення сплеску активності користувачів веб-сайту**

Google Analytics збирає дані з веб-сайтів і додатків, щоб створювати звіти з корисною інформацією для оцінення ефективності рекламних дій, вивчення користувачів сайту та відповідно виявлення їх активності, інтересів, а відтак просування відповідних послуг як для інтернет-магазинів так і для інших веб-ресурсів. За допомогою звітів можна відстежувати трафік і аналізувати дані, щоб розуміти користувачів та їхні дії [15].

Щойно Analytics отримує дані, вони з'являються у звіті в реальному часі, а згодом – в інших звітах. Деякі дані надходять у звіти з веб-сайтів і додатків одразу після налаштування Google Analytics, тоді як інші потребують додаткового налаштування.

Зокрема, для оцінення практичності застосування інформаційнокомунікаційних технологій просування послуг через веб-сайти нами практично використано технологію аналізу активності користувачів Google Analytics після поширення реклами на різних інформаційних ресурсах та в соціальних мережах. Відповідно до завдань магістерської роботи нами прорекламовано сайт Вісника наукових досліджень Львівського національного університету природокористування. Рекламу виконано у різних інформаційних ресурсах та соціальних мережах (табл. 4.1). Результати відгуку та активності користувачів проаналізовано завдяки Google Analytics для періоду – 27 грудня 2022 року до 24 січня 2023 року.

Поширення інформації почалося з 10 січня 2023 року та тривало до 17 січня. В результаті проведеної інформаційної "рекламної кампанії" отримано "сплеск" активності на сайті та приріст нових користувачів (рис. 4.1).

Таблиця 4.1. Заклади поширення реклами, соціальні мережі та цільова аудиторія

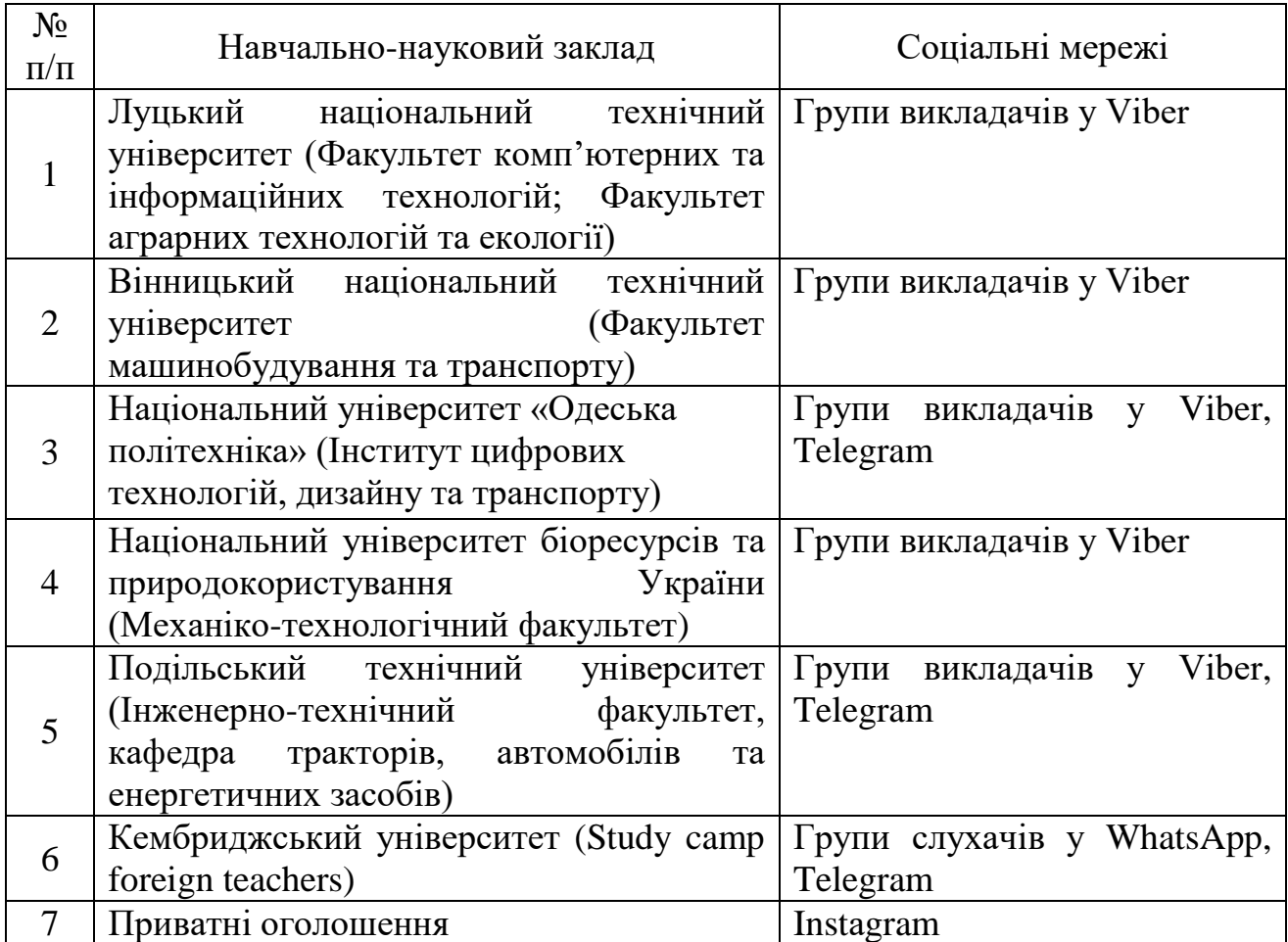

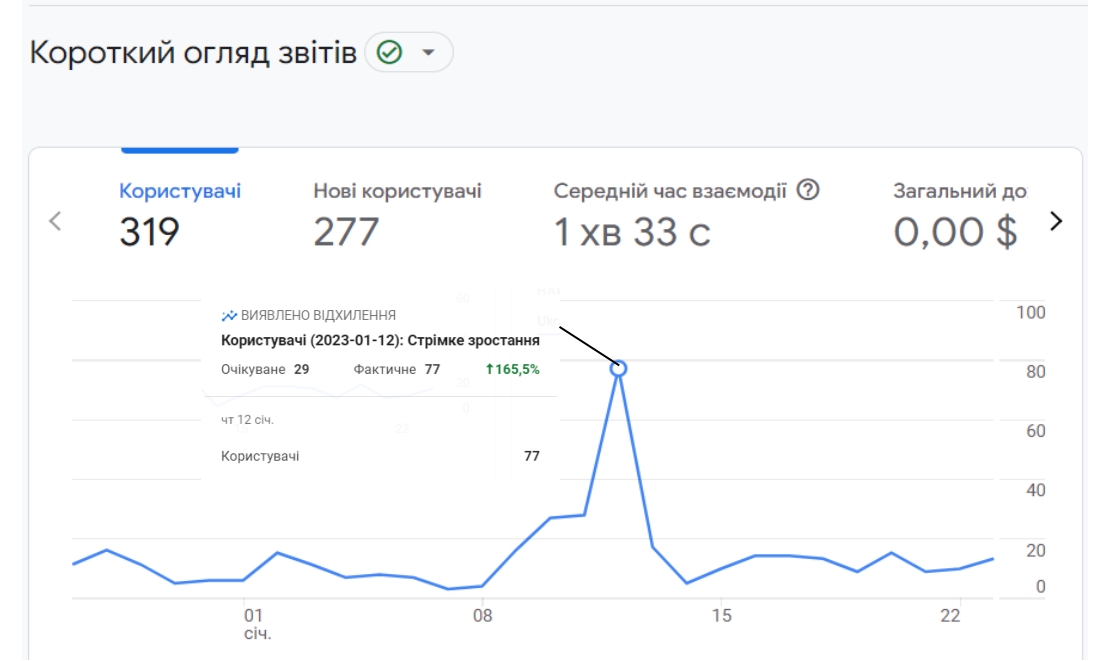

Рис. 4.1. Сплеск активності користувачів після поширення інформації про послуги на сайті (27.12.22-24.01.23 р.)

Як видно із рис. 4.1 найвищу активність нових користувачів отримано 12 січня, через два дні з моменту поширення інформації про послуги сайту вісника ЛНУП. Зокрема, зростання активності користувачів становило 165.5%, що говорить про зрозумілість та прийнятність інформації поданої в оголошеннях. Однак, в наступний період приріст нових користувачів зупинився. Водночас, спостерігалась активність тих користувачів що долучилися на момент 12 січня.

Для того щоб визначити чи просуває сайт наші послуги необхідно звернутися до фундаментальних показників, серед яких одне з найважливіших місць належить конверсії. Конверсія сайту – це виконання користувачем цільової дії, під якою найчастіше мається на увазі отриманні якоїсь послуги, купівлі, скачування документу тощо.

Чим вище конверсія, тим результативніші інформаціно-комунікацііні заходи, надання послуг, продажі тощо. Тому інтернет-маркетологи ретельно відстежують показник конверсії і покращують сайт постійно, щоб відвідувачі все частіше і частіше доходили до стадії цільової дії.

Високі показники конверсії говорять про те, що сайт виконує завдання, які були на нього покладені. Маркетологи забезпечують надходження трафіку на сайт, і від його зручності і змісту залежить те, наскільки комерційна пропозиція зацікавить людей. Якщо ж трафік великий, а всі "покупки" залишаються в офлайні, то можна сміливо робити висновок, що [SEO](https://brander.ua/what-we-offer/digital-marketing/seo-prosuvannya)[просування,](https://brander.ua/what-we-offer/digital-marketing/seo-prosuvannya) [контекстна реклама](https://brander.ua/what-we-offer/digital-marketing/kontekstna-reklama) і т.д. не змогли принести прибуток через внутрішні недоробки на сайті компанії.

Цей показник досить легко відстежувати. Для цього [встановлюють](https://brander.ua/blog/bazove-nalashtuvannya-google-analytics)  [Google Analytics](https://brander.ua/blog/bazove-nalashtuvannya-google-analytics) і виставляють потрібні налаштування. Програма збере інформацію, і тоді буде можливість зробити її "фундаментом" для аналітики, розробки або редактури маркетингової стратегії тощо.

Отже, нами отримано показники конверсії на сайті за показником першого залучення користувача та його дій із використання відповідних послуг (рис. 4.2).

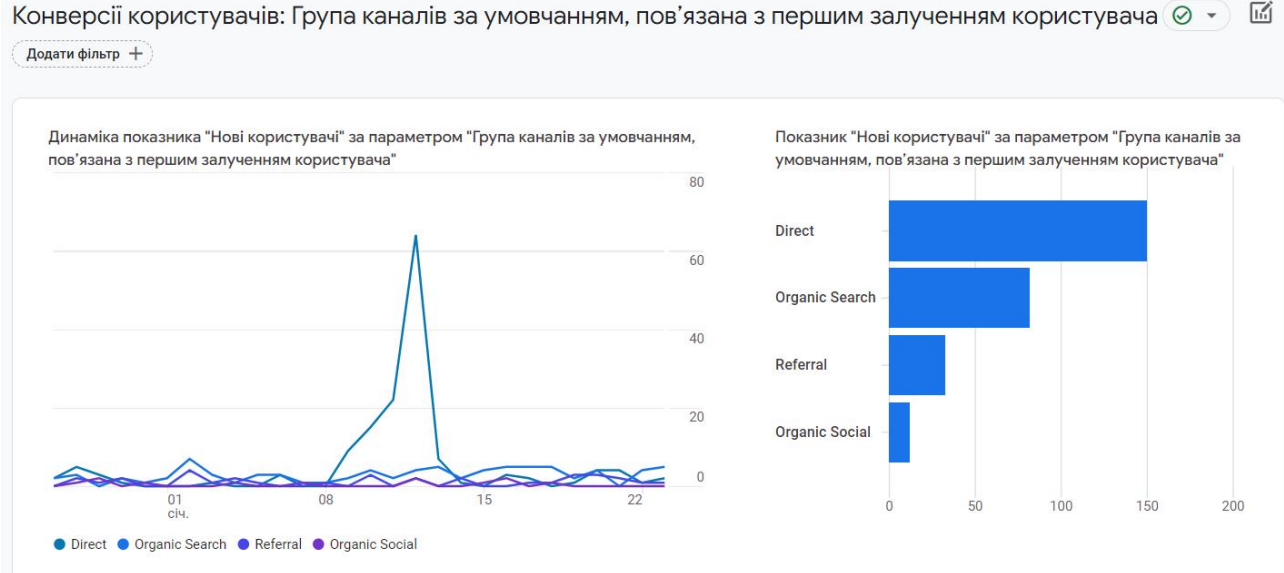

Рис. 4.2. Конверсія нових користувачів сайту: Direct – переходи через url, або збережені вкладки.; Organic Search – перехід за результатами пошуку в браузері; Referral – користувачі, які перейшли на сайт за посиланням із сторонніх ресурсів; Organic Social – переходи з соціальних мереж

Як видно з рис. 4.2. нові користувачі в переважній більшості залучалися внаслідок *Direct* переходів через url, або за збереженими вкладками.

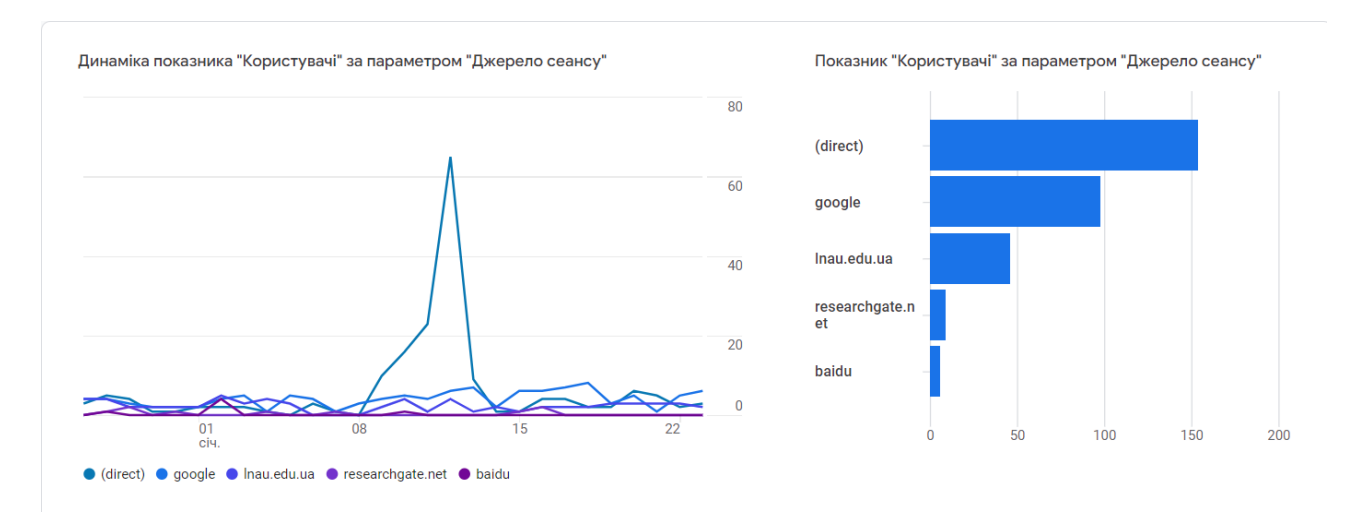

Рис. 4.3. Джерела надходження нових користувачів

49

| Джерело сеансу $\star$ + | ↓ Користувачі                | Сеанси<br>$- - - - - -$      | Сеанси із взаємодією         | Середній<br>час<br>$\cdots \cdots \cdots$<br>взаємодії<br>за сеанс | Кількість<br>.<br>сеансів<br>$- - - - - -$<br>взаємодії на<br>користувача | Кількість<br>-------<br>подій за<br>сеанс<br>$\cdots \cdots \cdots \cdots$ | Коефіцієнт<br>взаємодії | Кількість подій<br>Усі події $\rightarrow$ |
|--------------------------|------------------------------|------------------------------|------------------------------|--------------------------------------------------------------------|---------------------------------------------------------------------------|----------------------------------------------------------------------------|-------------------------|--------------------------------------------|
|                          | 319                          | 489                          | 306                          | 1 x B 01 c                                                         | 0,96                                                                      | 8,58                                                                       | 62,58%                  | 4 1 9 8                                    |
|                          | 100% від загального підсумка | 100% від загального підсумка | 100% від загального підсумка | Cep. 0%                                                            | Cep. 0%                                                                   | Cep. 0%                                                                    | Cep. 0%                 | 100% від загального підсумка               |
| (direct)                 | 154                          | 234                          | 116                          | 0xB45c                                                             | 0,75                                                                      | 6,58                                                                       | 49,57%                  | 1 540                                      |
| $\mathbf{2}$<br>google   | 98                           | 145                          | 101                          | $1$ x B $04$ c                                                     | 1,03                                                                      | 9,33                                                                       | 69,66%                  | 1 3 5 3                                    |
| 3<br>Inau.edu.ua         | 46                           | 75                           | 71                           | 1 хв 52 с                                                          | 1,54                                                                      | 13,84                                                                      | 94,67%                  | 1 0 3 8                                    |
| researchgate.net<br>4    | 9                            | 10                           | 8                            | 0xB44c                                                             | 0,89                                                                      | 7,10                                                                       | 80%                     | 71                                         |
| baidu<br>5               | 6                            | 6                            | $\mathbf 0$                  | 0xB00c                                                             | 0,00                                                                      | 3,83                                                                       | $0\%$                   | 23                                         |
| (not set)<br>6           | 3                            | 3                            | $\mathbf 0$                  | 0xB10c                                                             | 0,00                                                                      | 3,00                                                                       | $0\%$                   | 9                                          |
| instagram.com            | $\overline{2}$               | 3                            | $\mathbf{3}$                 | 0xB03c                                                             | 1,50                                                                      | 5,00                                                                       | 100%                    | 15                                         |
| library2.stu.cn.ua<br>8  | $\overline{2}$               | 3                            | $\overline{2}$               | 1 хв 50 с                                                          | 1,00                                                                      | 16,33                                                                      | 66,67%                  | 49                                         |
| nfv.ukrintei.ua<br>9     | $\overline{2}$               | 3                            | $\overline{2}$               | 0xB10c                                                             | 1,00                                                                      | 5,33                                                                       | 66,67%                  | 16                                         |
| 10 arch.chnu.edu.ua      |                              |                              | $\mathbf 0$                  | 0xB03c                                                             | 0,00                                                                      | 4,00                                                                       | $0\%$                   | 4                                          |

Рис. 4.4. Джерела сеансу та головні показники активності користувачів (27.12.2022-24.01.2023 р.)

Аналіз джерел надходження нових користувачів дав змогу встановити, що «Джерело сеансу» відбувалося в основному за прямим посиланням, котре було розміщене в оголошенні про надання послуг веб-сайту вісника у відповідних соціальних мережах (див. табл. 4.1).

Слід також відмітити, що найбільш активними «Джерелами сеансу» були три ресурси – пряме посилання (direct), пошукова система Google та офіційний сайт університету Львівського НУП (рис. 4.4).

## **4.2. Результати визначення демографічних показників нових користувачів веб-сайту**

Знаючи демографічний склад своєї аудиторії, а саме її розташування, країну походження, стать, вік та інтереси, маркетологи краще розуміють, який вміст потрібно створювати для оголошень, які медійні рекламні ресурси купувати та які типи аудиторій вибирати для кампаній маркетингу й ремаркетингу.

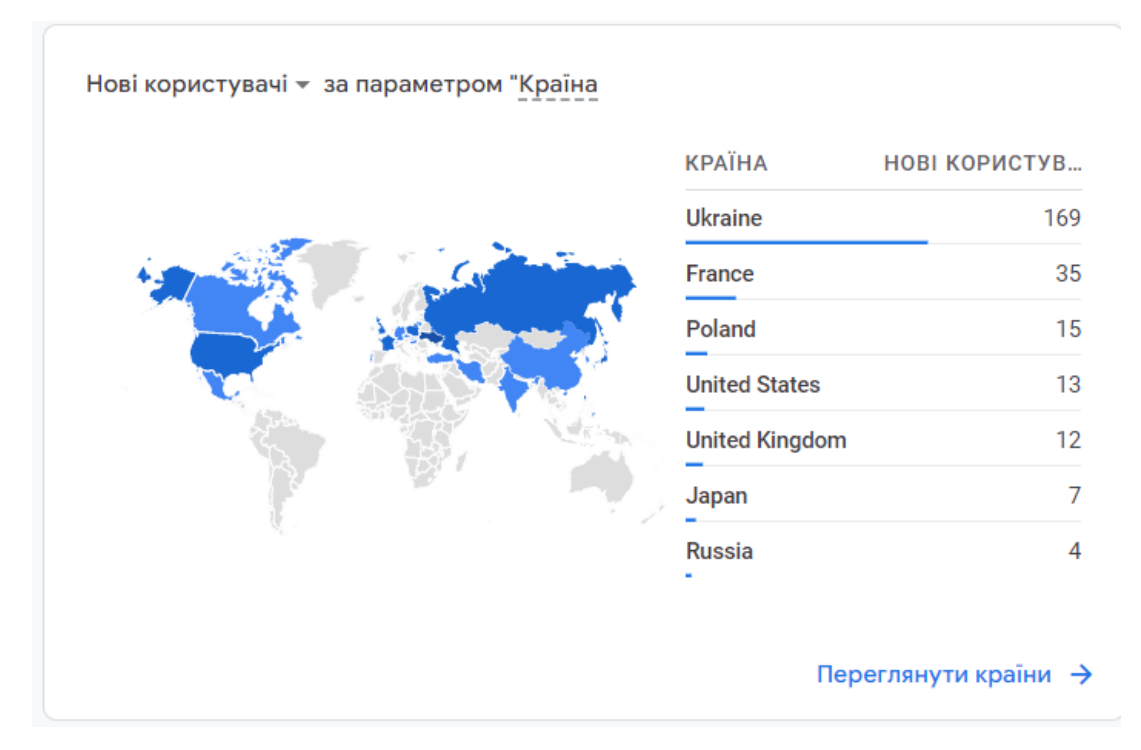

Рис. 4.5. Демографічні показники нових користувачів за параметром «Країна» походження (27.12.2022-24.01.2023 р.)

Демографічні показники важливих і потенційно важливих клієнтів допоможуть краще націлювати кампанії та створювати аудиторії для ремаркетингу. Для просування послуг сайту варто визначити групи користувачів за мовою спілкування (рис. 4.6) та містом проживання (рис. 4.7) тощо.

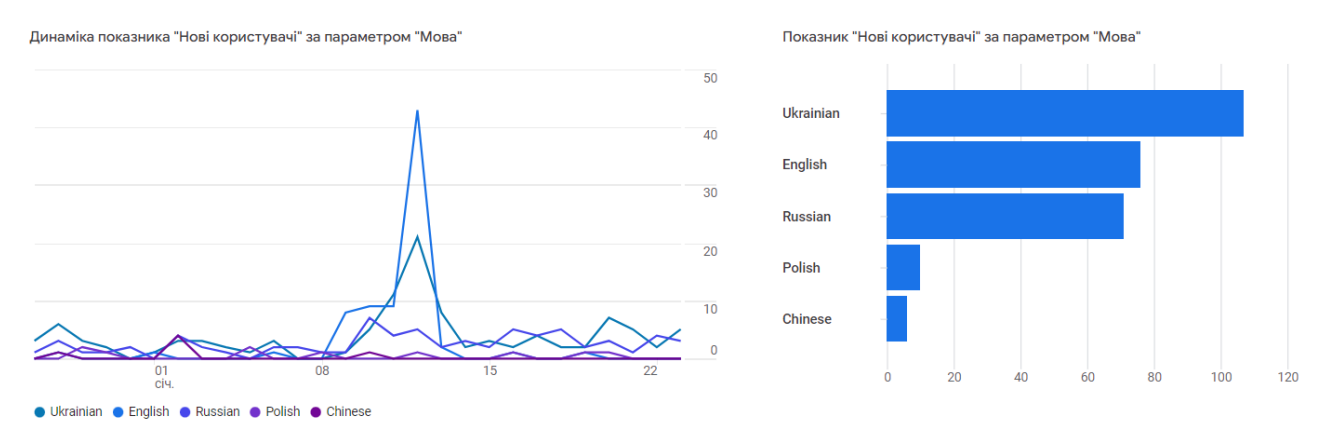

Рис. 4.6. Структура нових користувачів за параметром «Мова»

Як видно із рис. 4.5-4.7 переважна більшість нових користувачів вебсайту наукового вісника розташована на території України, спілкується українською мовою та живе у таких містах як Львів та Київ.

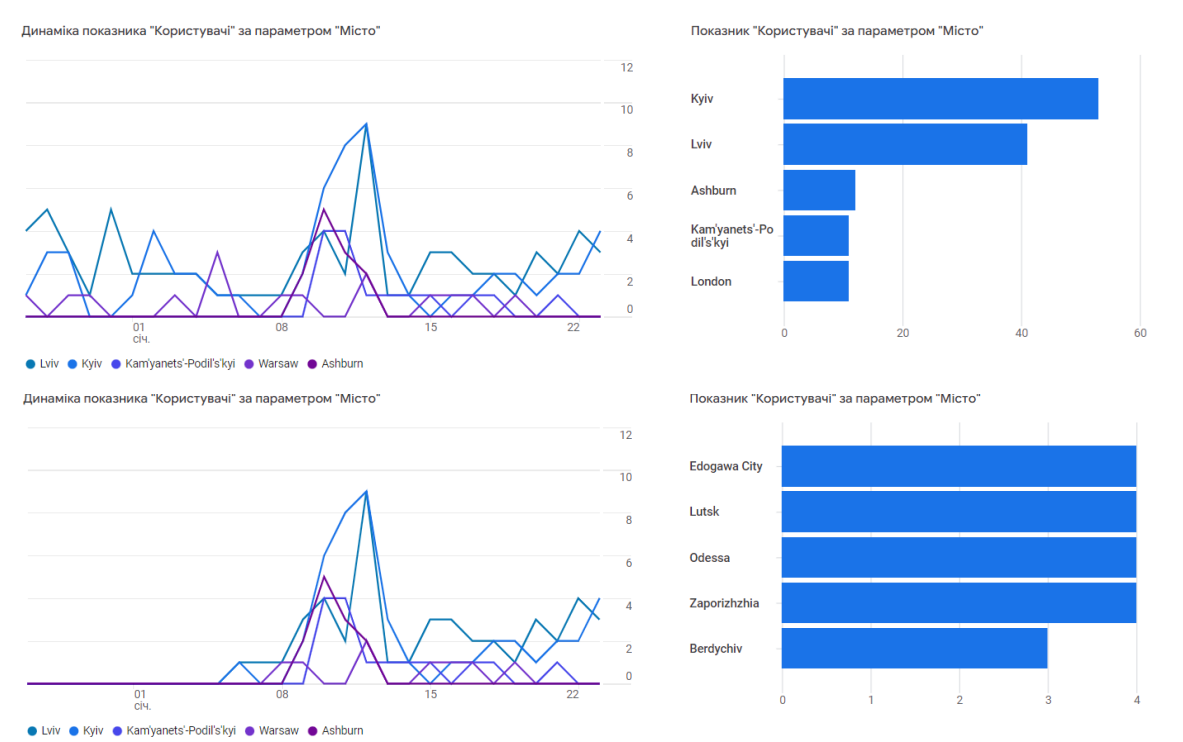

Рис. 4.7. Структура нових користувачів за параметром «Місто» походження

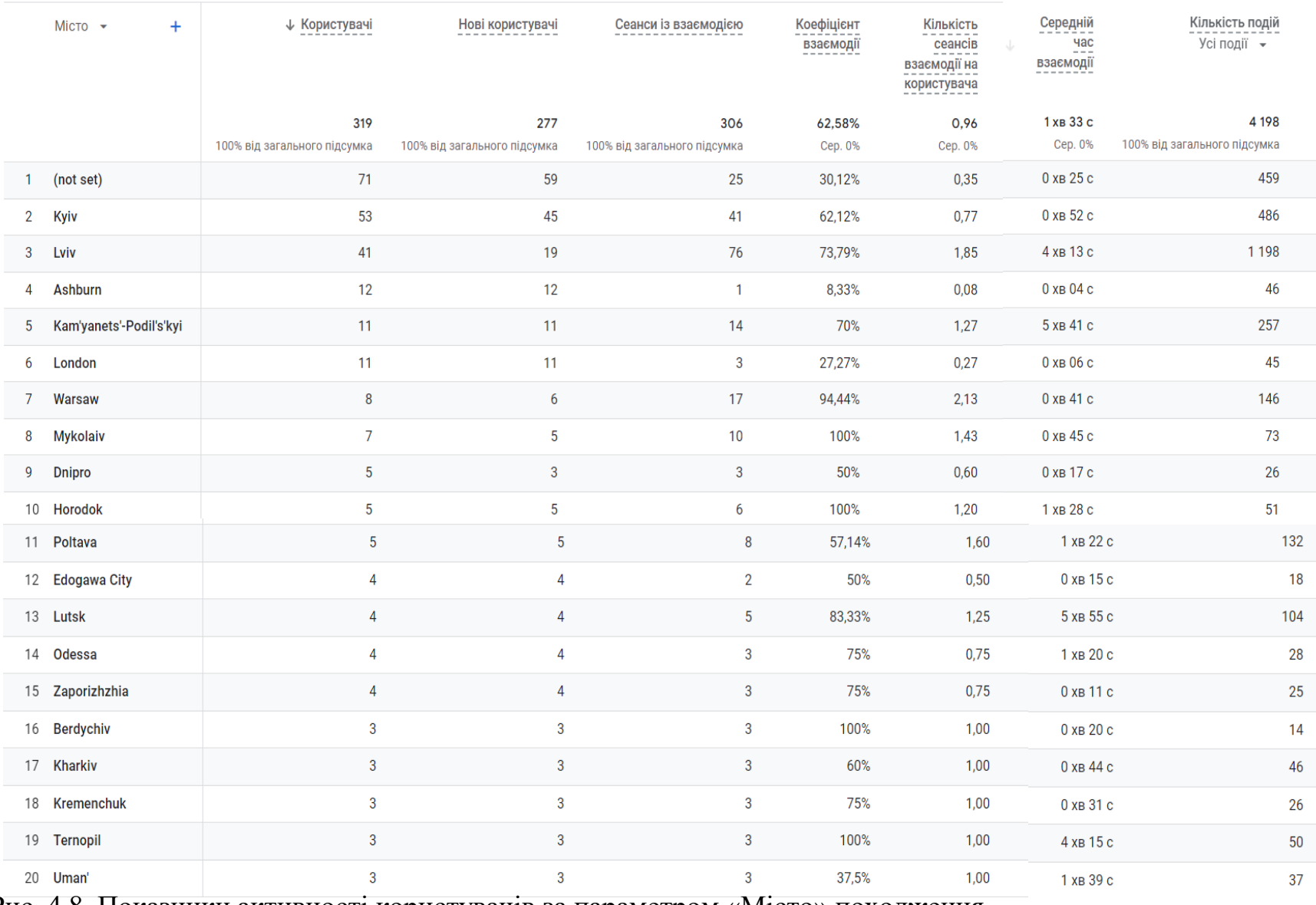

Рис. 4.8. Показники активності користувачів за параметром «Місто» походження

Отже, якщо сайт орієнтований на певний вміст, варто визначити групи користувачів із найвищим показником залучення (наприклад, за тривалістю сеансу чи кількістю переглянутих сторінок або екранів за сеанс тощо).

## **4.3. Результати визначення засобів та технології за якими відбувалося звернення нових користувачів на сайт**

Наступна досить корисна форма звіту Google Analytics є аналіз трафіку за платформою, операційною системою, роздільною здатністю екрана, версією додатка тощо. Звіт у формі огляду технологій показує трафік веб-сайту на основі технології, яку використовує користувач, як-от платформа, операційна система, роздільна здатність екрана й версія додатка [15].

Цей звіт показує такі дані:

*Користувачі за платформою* – відсоток людей, які застосовують ту чи іншу платформу для відвідування веб-сайту.

*Користувачі за операційною системою* – операційні системи, які використовують відвідувачі веб-сайту, зокрема операційні системи для мобільних пристроїв як Android, або iOS тощо.

*Користувачі за платформою/категорією пристрою* – платформа та пристрій, на яких запускався веб-сайт (наприклад, веб-сайт/комп'ютер, пристрій Android/мобільний телефон, або пристрій iOS/планшет/Smart TV (бета) тощо.

Відповідно до цих можливостей нами також проаналізовано сплеск активності нових користувачів та які саме операційні системи використовувалися для відвідування сайту (рис. 4.9). Ця інформаціє вказує на те з якого пристрою відбувалося звернення користувача? З комп'ютера, ноутбука чи смартфона.

Як видно із рис. 4.9. переважна більшість відвідувачів користуються пристроями із операційною системою Windows. Водночас, слід виокремити також активність користувачів з іншими загальновідомими операційними системами такими як – Android, Macintosh та iOS.

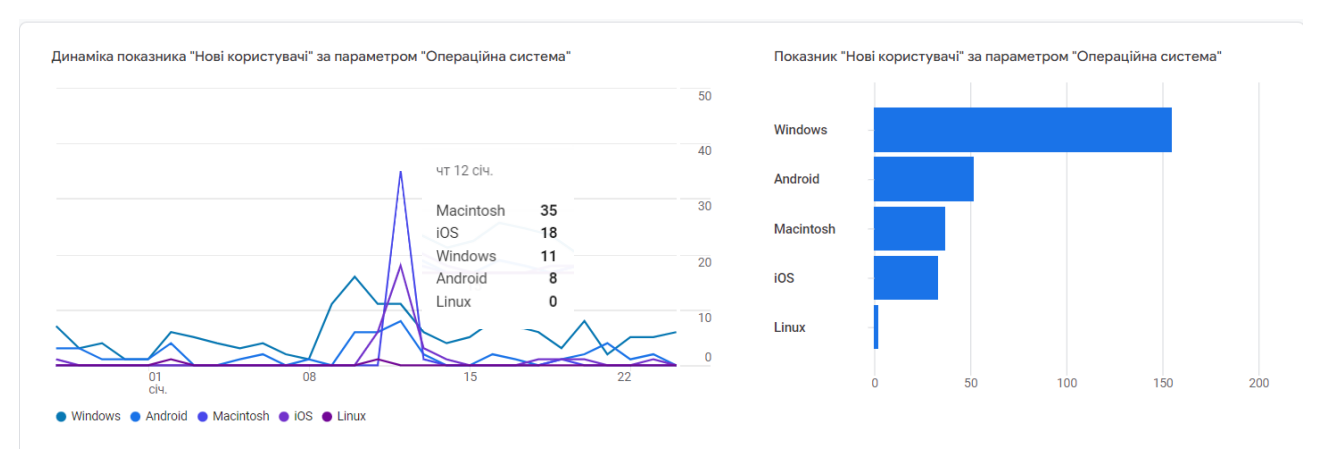

Рис. 4.9. Технології та операційні системи що використано новими користувачами для отримання інформації з сайту

Щодо веб-переглядачів, які використано для перегляду сайту наукового вісника то цілком логічними є використання інтернет браузера (вебпереглядача), який встановлено по замовчуванню на більшості персональних комп'ютерів. Відповідна картина спостерігається і в структурі вебпереглядачів, що відповідає операційним системам які використано для відвідування сайту.

Як видно із рис. 4.10 найбільша кількість користувачів застосовувала Chrome як веб-переглядач.

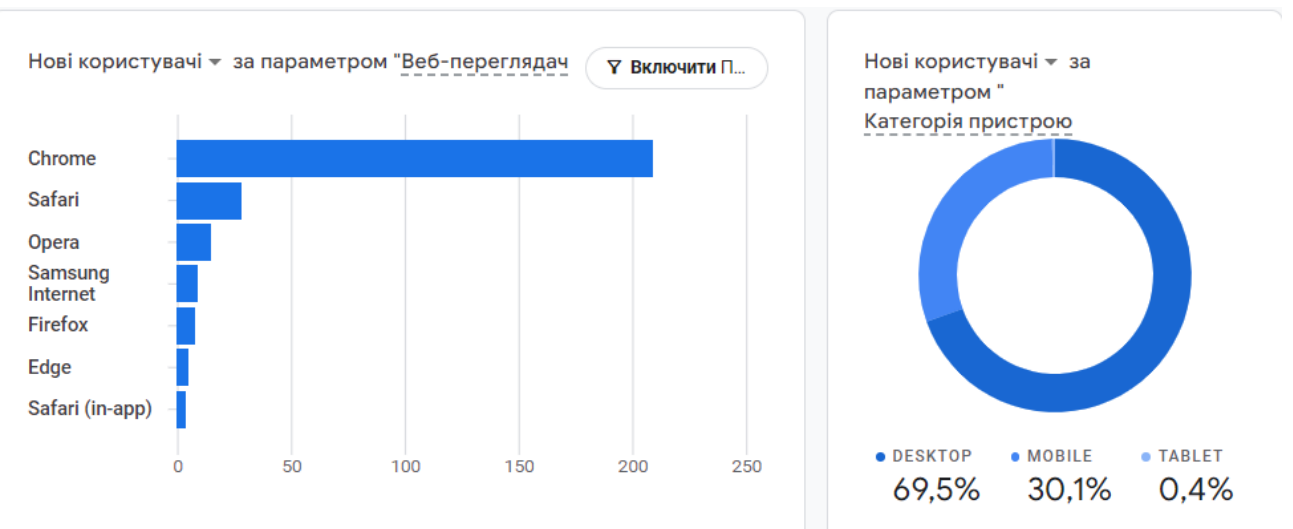

Рис. 4.10. Веб-переглядачі та пристрої, які використано для відвідування сайту

Цей інтернет експлоурер як правило використовується на персональних комп'ютерах, ноутбуках та планшетах. Щодо інших веб-переглядачів – Safari, opera, Samsung internet, Firefox та Edge, то їх використання було значно нижчим на 87.5% порівняно.

Твердження щодо того, що відвідувачі сайту у переважній більшості користувалися персональними комп'ютерами (з дому, чи на робочих місцях) підтверджено також роздільною здатністю екрану пристрою який ними був використаний (рис. 4.11).

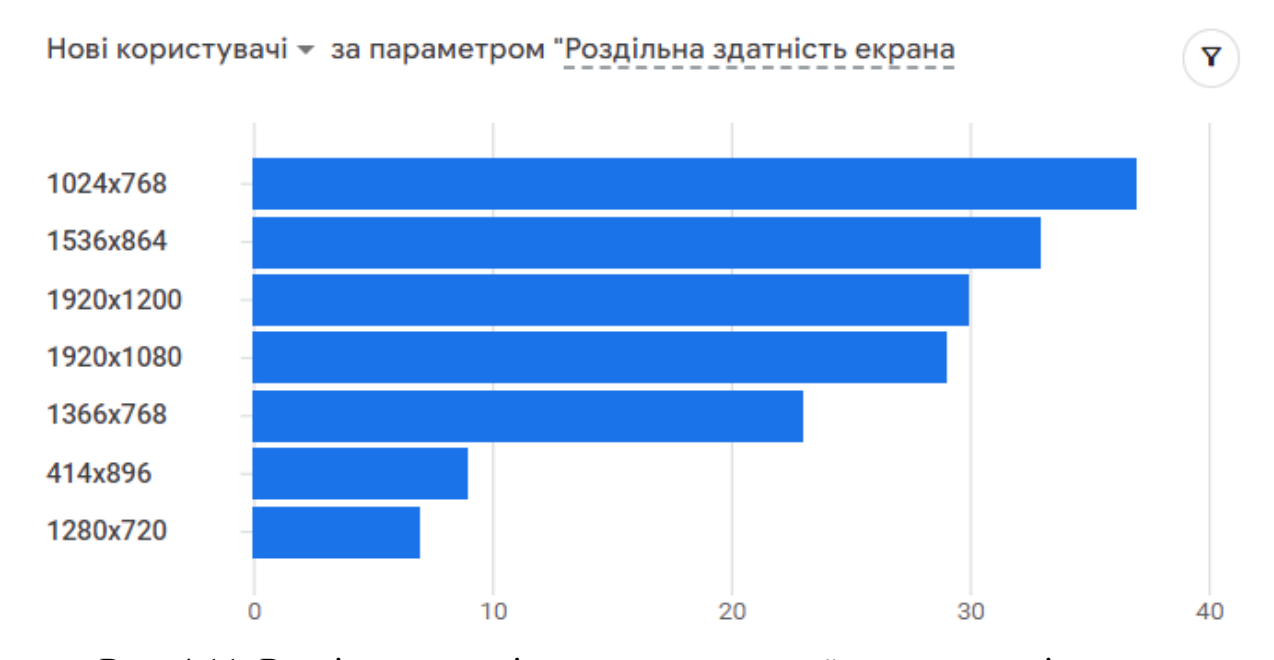

Рис. 4.11. Роздільна здатність екрана пристроїв користувачів

Таким чином, узагальнення результатів визначення засобів та технологій за якими зверталися нові користувачі на веб-сайт наукового вісника ЛНУП дає підстави стверджувати що більша їх частина використовувала персональні комп'ютери – 69,5% (див. рис. 4.10). Третина інших відвідувачів сайту користувалася мобільними засобами та смарфонами – 30,1%.

**4.4. Результати оцінення дій користувачів під час користування вебсайтом**

За допомогою стандартних звітів у Google Analytics можна переглядати важливі показники щодо активності як нових користувачів, так і тих хто вже є клієнтом. Використання таких можливостей аналітики як «Дослідження» отримується доступ до даних і методів, яких немає у звітах. За допомогою *Досліджень* можна проаналізувати дані, щоб знайти відповіді на складні запитання.

*Дослідження* ‒ це набір новітніх методів в Google Analytics, які надають докладнішу статистику щодо поведінки клієнтів порівняно із стандартними звітами. Використання цієї можливості дає змогу детальніше проаналізувати дані, а також:

швидко виконувати спеціальні запити;

легко налаштовувати методи та перемикатися між ними;

сортувати, реорганізовувати й деталізувати дані;

 використовувати фільтри й сегменти, щоб зосередитися на найважливіших даних;

створювати сегменти й аудиторії;

 ділитися дослідженнями з іншими користувачами того самого ресурсу Google Analytics;

 експортувати дані дослідження й використовувати їх в інших інструментах.

Водночас, система Google Analytics уже оснащена Макетами налаштувань що дають змогу спростити організацію типових досліджень, а також систематизувати відповідні дані.

*Макет* – сукупність налаштувань дослідження в системі Google Analytics в якій відображаються дані за допомогою вибраного методу. Макет може містити кілька вкладок, також можна використовувати кілька методів в одному дослідженні. Дослідження підтримують наведені нижче методи.

Таблиця 4.2. Стандартні макети дослідження поведінки клієнтів на веб-

сайті за допомогою системи Google Analytics [4]

| $N_2$<br>$\Pi/\Pi$ | Назва дослідження                                                                                                    | Графічне<br>відображення |
|--------------------|----------------------------------------------------------------------------------------------------|--------------------------|
| $\mathbf{1}$       | Дослідження в довільній формі. Перегляд даних в стандартній<br>перехресній таблиці з візуалізацією на вибору (секторна, лінійна<br>чи точкова діаграма, гістограма, географічна карта)                                                               |                          |
| $\overline{2}$     | Дослідження когорт. Аналіз поведінки й ефективності груп<br>користувачів зі спільними ознаками.                                                                                                    |                          |
| 3                  | послідовності<br>Дослідження<br>конверсії.<br>Перегляд<br>ШЛЯХУ<br>користувачів до певної дії на сайті чи в додатку. Цей метод<br>допоможе оптимізувати взаємодію з користувачами та визначити,<br>які аудиторії найцінніші, а які - малоприбуткові. |                          |
| $\overline{4}$     | Накладання сегментів. Виявлення того, як різні сегменти<br>користувачів співвідносяться між собою. Цей метод допоможе<br>користувачів,<br>відповідають<br>нові<br>які<br>сегменти<br>визначити<br>складному набору критеріїв.                        |                          |
| 5                  | Дослідження користувачів. Перегляд даних про відвідувачів, що<br>лежать в основі створених, або імпортованих сегментів. Також<br>можна деталізувати відомості про дії окремих користувачів.                                                          |                          |
| 6                  | Дослідження<br>Визначення<br>шляху.<br>користувачі<br>того,<br>ЯК<br>взаємодіють із вашим сайтом, або додатком.                                                                                                    |                          |
| $\overline{7}$     | Загальна цінність користувача. Аналіз поведінки користувачів і<br>визначення їхню загальної цінності як клієнтів.                                                                                                    |                          |

Відповідно до цих макетів нами використано – Дослідження шляху, а також проаналізовано окремо певні показники на власний розсуд. Зокрема. Встановлено, яка активність була нових користувачів після першого відвідування сайту. Встановлено, що в період сплеску активності нових користувачів 12 січня 2023 року, після поширення інформації про послуги на сайті наукового Вісника ЛНУП та його реклами, певна частина нових користувачів продовжувала відвідувати сайт впродовж наступних 7 днів (рис. 4.12).

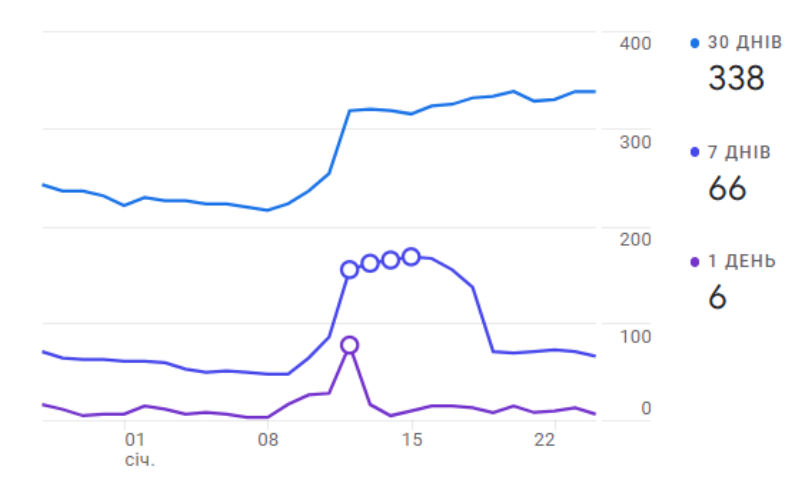

Відповідно до наведених тенденцій активності нових користувачів бачимо, що їх зацікавленість триває в межах 5 днів. Далі нові користувачі вирішують свої наступні дії щодо використання послуг наданих сайтом, а також повторно звертаються для Рис. 4.12. Активність нових користувачів

> 1.6 тис. 1.2 тис.

уточнення певних даних, скачування розміщених на сайті повідомлень, шаблонів тощо. впродовж календарного періоду

Узагальнення цих даних дало змогу встановити показники активності нових користувачів у порівнянні з їх загальною активністю (рис. 4.13). Зокрема, встановлено що за період з 27.12.2022 до 24.01.2023 р. кількість користувачів із першим візитом становила – 279 осіб, скачування файлів – 166 тощо.

Як видно із рис. 4.13 перегляд екранів сайту відбувався за різними цільовими інтересами. Слід зазначити, що оголошення про можливість друку наукових статей у Віснику ЛНУП поширювалося в основному серед соціальних спільнот інженерного напряму.

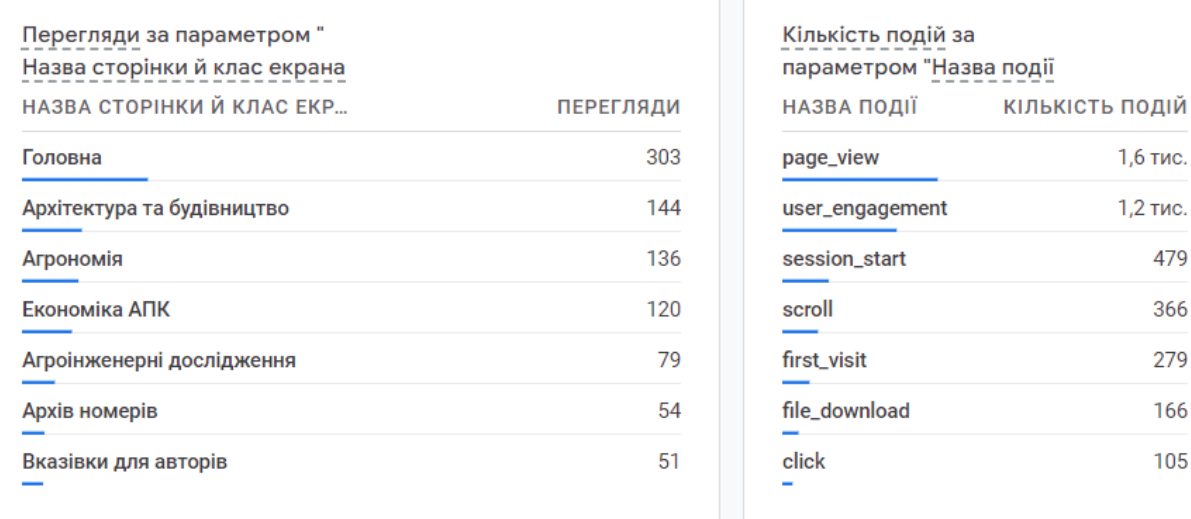

Рис. 4.13. Показники відвідуваності сайту для періоду з 27.12.2022 до 24.01.2023 р.

Отримані дані підтверджують те, що рекламне повідомлення дало також додатковий ефект – оголошення передавалося до науковців та працівників навчальних закладів, наукові інтереси яких виходили за межі інженерної діяльності. Зокрема такі як – економіка АПК, Агрономія, Архітектура тощо.

Застосування макету дослідження шляху користувача відображають деревоподібною схемою. Дослідження шляху допомагає визначати: 1) у які розділи сайту нові користувачі найчастіше переходять із головної сторінки; 2) що користувачі зазвичай роблять після непередбаченої помилки в додатку; 3) які дії повторюються кілька разів (це може свідчити, що користувач не розібрався в інтерфейсі чи не знає, що робити далі); 4) як певна подія впливає на подальші дії користувачів.

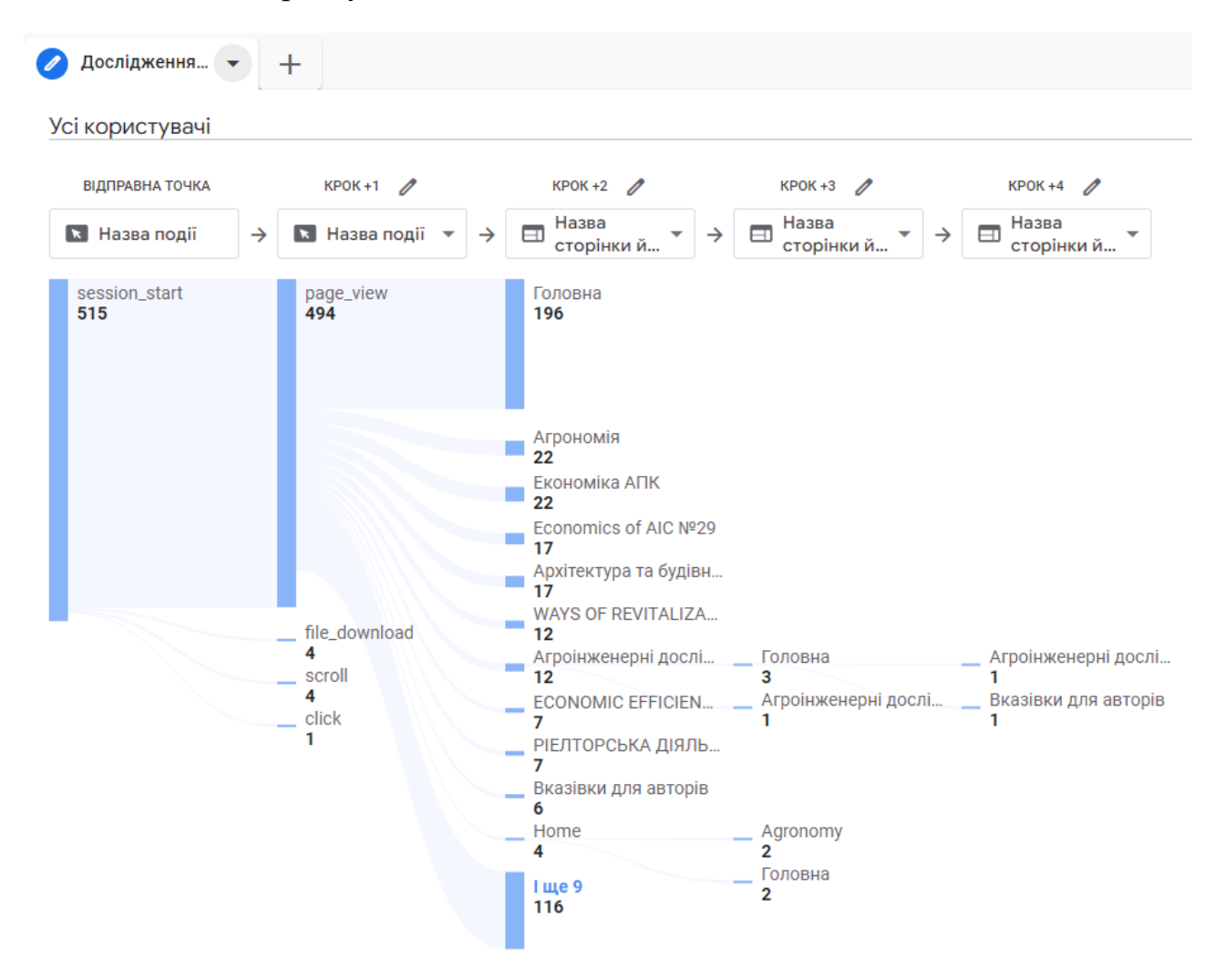

Рис. 4.14. Деревоподібна схема шляху користувача на сайті Вісника ЛНУП (27.12.2022-24.01.2023 р.)

День тижня: провідна позиція за показником "Користувачі"

січ. 18-24, 2023

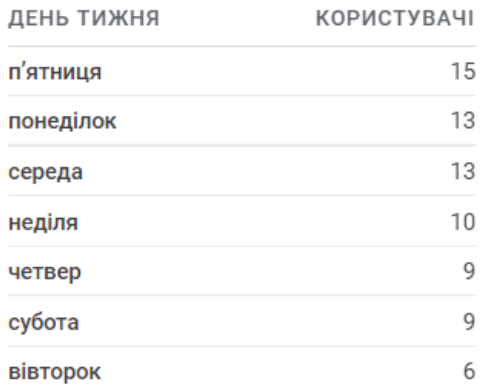

Як видно із рис. 4.14 нові користувачі отримували вичерпну інформацію за чотири кроки та залишали сайт. Достатність потрібної інформації забезпечено головною сторінкою веб-сайту – 196 користувачів порівняно із загальною кількістю відвідувачів – 504 осіб.

Водночас активність користувачів впродовж днів тижня також була рівномірною. Дні із найбільшою активністю – понеділок, середа, п'ятниця.

Рис. 4.15. Активність користувачів сайту в розрізі днів тижня

Таким чином, за умовчанням у дослідженні шляху можна побачити, які дії виконували користувачі після того, як відбулася певна подія або відкрилася конкретна сторінка. А за допомогою дослідження зворотного шляху можна дізнатися, які дії виконувалися до події чи відкриття сторінки. За допомогою отриманих результатів можна покращити взаємодію користувача із сайтом.

#### **РОЗДІЛ 5.**

## **ОХОРОНА ПРАЦІ ТА БЕЗПЕКА В НАДЗВИЧАЙНИХ СИТУАЦІЯХ**

### **5.1. Розробка логіко-імітаційної моделі виникнення травм і аварій**

Методикою оцінки рівня небезпеки робочих місць, машин, виробничих процесів та окремих виробництв передбачено пошук об'єктивного критерію рівня небезпеки для конкретного об'єкта [1]. Таким показником вибрана ймовірність виникнення аварії, травми залежно від явища, що досліджується.

Для побудови логіко-імітаційної моделі процесу, формування і виникнення аварії та травми в процесі створення мікрокліматичних умов у приміщенні оцінюють відповідні небезпечні події. Кожній іх них присвоїмо ймовірність виникнення:

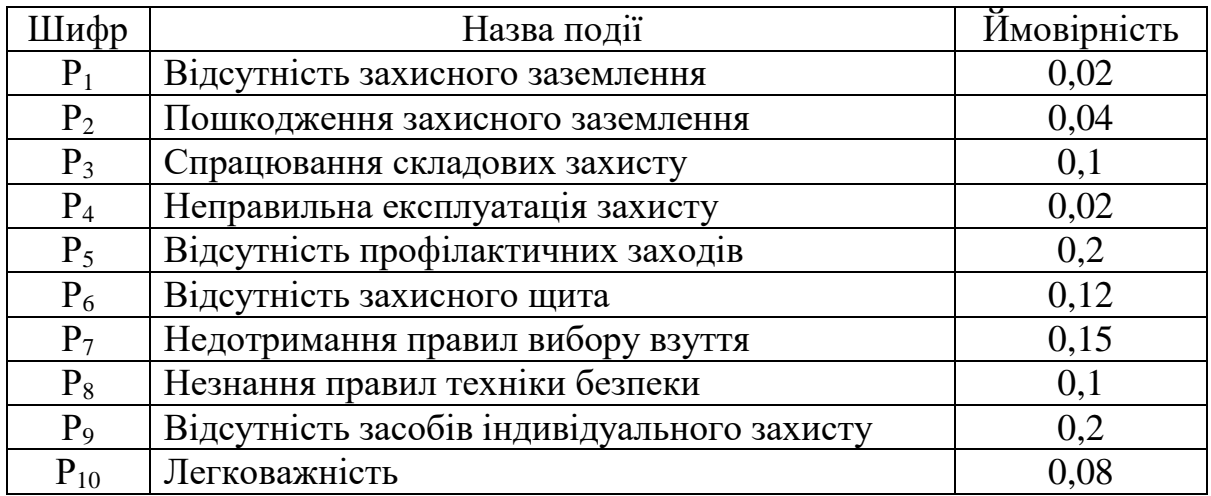

На основі наведених подій будуємо матрицю логічних взаємозв'язків між окремими пунктами, графічна інтерпретація якої зображено на рис. 5.1.

Розрахуємо ймовірності виникнення подій, що формують логікоімітаційну модель процесів створення мікрокліматичних умов. Розглянемо травмонебезпечну ситуацію, що виникає за умови роботи працівників із електронебезпекою.

Підставивши дані ймовірностей базових подій у формулу, отримаємо ймовірність події 13:  $P_{13} = 0.2 + 0.4 - 0.2 \cdot 0.4 = 0.0592$ .

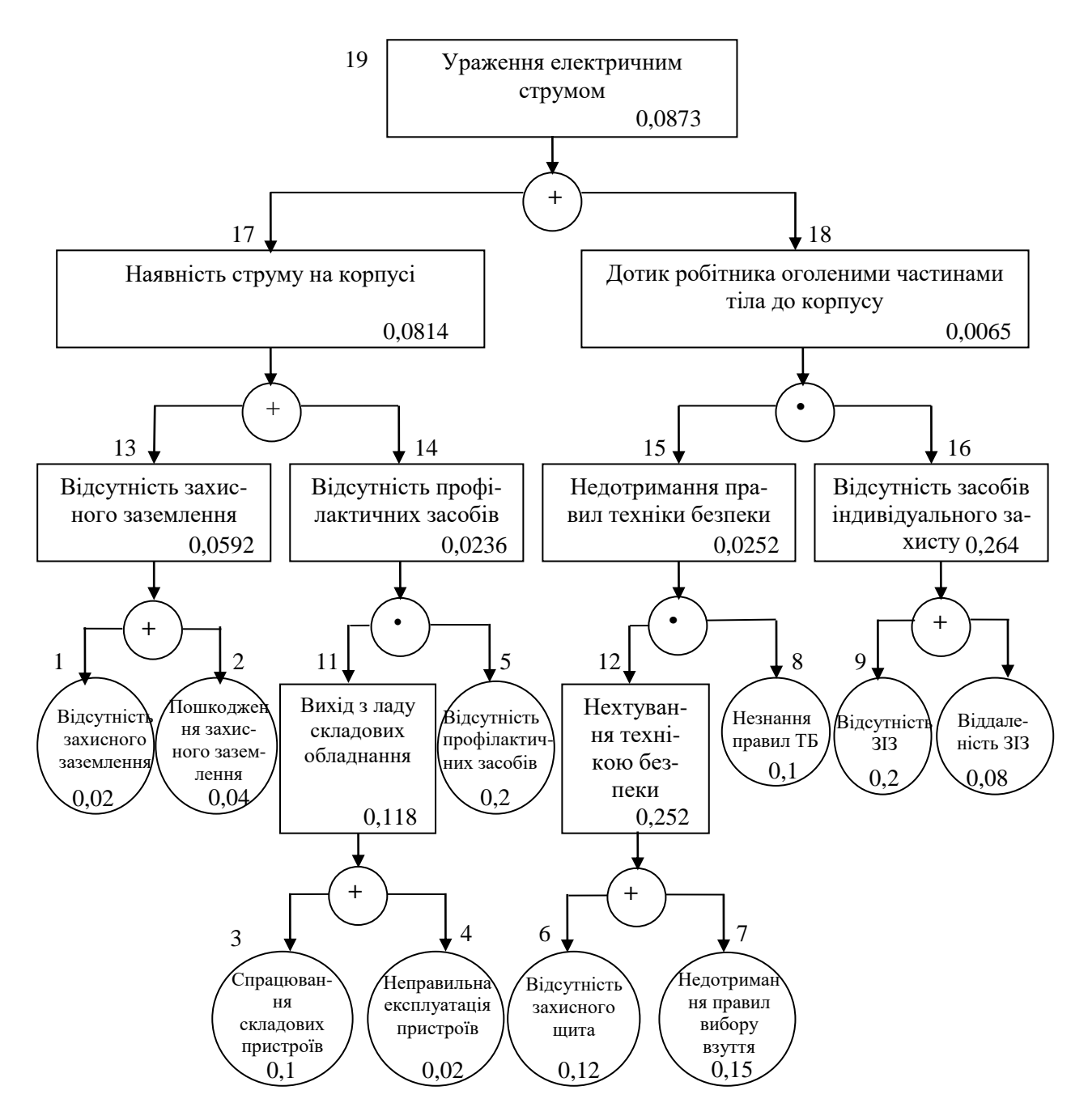

Рис. 5.1. Матриця логічних взаємозв'язків між окремими подіями травмонебезпечної ситуації

Аналогічно визначаємо ймовірність інших подій:

$$
P_{11} = P_4 + P_5 - P_4 P_5 = 0,3 + 0,4 - 0,3 \cdot 0,4 = 0,118.
$$
  
\n
$$
P_{12} = P_6 + P_7 - P_6 P_7 = 0,3 + 0,5 - 0,3 \cdot 0,5 = 0,252.
$$
  
\n
$$
P_{16} = P_9 + P_{10} - P_9 P_{10} = 0,2 + 0,15 - 0,2 \cdot 0,15 = 0,264.
$$
  
\n
$$
P_{14} = P_{11} \cdot P_5 = 0,118 \cdot 0,2 = 0,0236.
$$
  
\n
$$
P_{15} = P_{12} \cdot P_8 = 0,252 \cdot 0,1 = 0,0252.
$$

$$
P_{17} = P_{13} + P_{14} - P_{13} \cdot P_{14} = 0,592 + 0,0236 - 0,0592 \cdot 0,0236 = 0,0814.
$$
  
\n
$$
P_{18} = P_{15} \cdot P_{16} = 0,264 \cdot 0,0252 = 0,0065.
$$
  
\n
$$
P_{19} = P_{17} + P_{18} - P_{17} \cdot P_{18} = 0,0065 + 0,0814 - 0,0065 \cdot 0,0814 = 0,0873.
$$

Таким чином, ймовірність перекидання машини та наслідкового виникнення травми працівника є досить мала і становить —  $P_{_{19}}=0,0873$  .

#### **5.2. Планування заходів із покращення умов праці**

До заходів щодо покращення умов праці належать всі види діяльності, спрямовані на попередження, нейтралізацію або зменшення негативної дії шкідливих і небезпечних виробничих факторів на працівників.

Рівень умов праці оцінюють порівнянням за фактичними і нормативними значеннями узагальнених (групових) показників.

Заходи щодо поліпшення умов праці здійснюють з метою створення безпечних умов праці шляхом:

- доведення до нормативного рівня показників виробничого середовища за елементами умов праці;

- захисту працівників від дії небезпечних і шкідливих виробничих факторів.

До показників ефективності заходів щодо поліпшення умов праці належать:

а) зміни стану умов праці:

- зміна кількості засобів виробництва, приведених у відповідність до вимог стандартів безпеки праці;

- покращання санітарно-гігієнічних показників;

- покращання психофізичних показників, зменшення фізичних і нервовопсихічних навантажень, в т.ч. монотонних умов праці;

- покращання естетичних показників, раціональне компонування робочих місць і впорядкування робочих приміщень;

б) соціальні результати заходів:

- збільшення кількості робочих місць, що відповідають нормативним вимогам;

- зниження рівня виробничого травматизму;

- зменшення кількості випадків професійних захворювань;

- зменшення плинності кадрів через незадовільні умови праці;

- престиж та задоволення працею.

Отже, на покращення охорони праці потрібно виділити кошти на відновлення вентиляційних систем у ремонтних майстернях, естетично оформити приміщення офісу, відновити кабінет з охорони праці, поновити протипожежний інвентар.

### **5.3. Безпека в надзвичайних ситуаціях**

Актуальність проблеми природно-техногенної безпеки для населення і території, зумовлена зростанням втрат людей, що спричиняється небезпечними природними явищами, промисловими аваріями та катастрофами. Ризик надзвичайних ситуацій природного та техногенного характеру невпинно зростає, тому питання захисту цивільного населення від надзвичайних ситуацій на сьогодні є дуже важливе.

У системі цивільної оборони окремого господарства необхідно забезпечити захист населення таким чином:

Укриття в захисних спорудах, якому підлягає усе населення відповідно до приналежності, досягається створенням фонду захисних споруд.

Евакуаційні заходи, які проводяться в містах та інших населених пунктах, які мають об'єкти підвищеної небезпеки, а також у воєнний час, основним способом захисту населення є евакуація і розміщення його у позаміській зоні.

Медичний захист проводиться для зменшення ступеня ураження людей, своєчасного надання допомоги постраждалим та їх лікування, забезпечення епідеміологічного благополуччя в районах надзвичайних ситуацій.

Радіаційний і хімічний захист включає заходи щодо виявлення і оцінки радіаційної та хімічної обстановки, організацію і здійснення дозиметричного та хімічного контролю, розроблення типових режимів радіаційного захисту, забезпечення засобами індивідуального захисту, організацію і проведення спеціальної обробки.

Евакуаційні заходи, які проводяться в містах та інших населених пунктах, які мають об'єкти підвищеної небезпеки, а також у воєнний час, основним способом захисту населення є евакуація і розміщення у позаміській зоні.

#### **РОЗДІЛ 6.**

## **РЕЗУЛЬТАТИ ОЦІНЕННЯ КОНВЕРСІЇ САЙТУ**

У Google Analytics 4 немає поділу на цілі та електронну комерцію, тому всі конверсії відстежуються за допомогою подій GA4 [4, 15]. Події GA4 активуються, коли користувачі взаємодіють із сайтом. Події, які відповідають нашим цілям, потрібно позначити як конверсії в інтерфейсі користувача. Тоді, коли активується якась із таких подій, у ресурсі GA4 реєструється конверсія і ми зможемо виконати оцінку конверсії сайту.

*Конверсія сайту* – це виконання користувачем цільової дії, під якою маємо на увазі чітко визначений результат – отримання інформації, скачування документу, покупка товару, отримання послуги тощо [15]. Чим вище конверсія, тим більш результативна робота сайту та досягнення мети її власником.

Дослідження послідовності конверсії наочно показує, з яких етапів складається шлях користувачів до певної цілі та наскільки успішно вони проходять ці етапи. Наприклад, як потенційні клієнти стають відвідувачами, а далі – практичними користувачами, покупцями? Як одноразові покупці стають постійними? Маючи цю інформацію, можна покращити неефективний чи покинутий шлях клієнта до конверсії.

При розрахунку конверсії важливо брати до уваги, що власники сайту вважають цільовою дією: дзвінок, скачування файлів, підписка на розсилку, замовлення тощо.

Формула для розрахунку конверсії (*К, %*) сайту [4, 15]:

$$
K = (N_k/N) \cdot 100,\tag{6.1}
$$

де *N<sup>k</sup>* – кількість відвідувачів сайту, які реалізували цільову подію, осіб; *N* – загальна кількість відвідувачів сайту, осіб.

Відповідно до цього, нами виконано конверсію сайту <http://visnuk.kl.com.ua/joom/> з точки зору активності нових користувачів в тих чи інших наукових рубриках Вісників ЛНУП.

Цільовою подією прийнято умову переходу користувача на сторінку однієї із чотирьох Серій наукового вісника: 1) Агроінженерні дослідження; 2) Агрономія; 3) Архітектура і сільськогосподарське будівництво; 4) Економіка АПК.

Таблиця 6.1. Оцінки конверсії сайту наукового Вісника ЛНУП  $(27.12.2022 - 24.01.2023 \text{ p.})$ 

| $N_2$<br>$\Pi/\Pi$          | Цільова подія<br>(назва сторінки –<br>Серії наукового Вісника) | Кількість<br>цільових подій<br>$N_k$ , pasis | Оцінка<br>конверсії $K$ , % |
|-----------------------------|----------------------------------------------------------------|----------------------------------------------|-----------------------------|
|                             | Агроінженерні дослідження                                      | 79                                           | 15,7                        |
| $\mathcal{D}_{\mathcal{L}}$ | Агрономія                                                      | 136                                          | 27,0                        |
| 3                           | Архітектура і сільськогосподарське<br>будівництво              | 144                                          | 28,6                        |
| 4                           | Економіка АПК                                                  | 120                                          | 23,8                        |
| 5                           | Відкриття головної сторінки                                    | 504                                          |                             |

Рекомендації щодо підвищення конверсії сайту. Існує кілька базових правил, які слід виконати для підвищення ефективності сайту: 1) розташовуйте номер телефону в добре помітному місці, щоб він привертав увагу; 2) додайте на вашому ресурсі сертифікати, ліцензії та позитивні відгуки; 3) додайте форми для запитів, заявок і консультацій; 4) сайт повинен коректно відображатися на будь-якому пристрої; 5) слідкуйте за актуальністю інформації, що розміщено на сайті; 6) надайте користувачеві можливість завантажити відповідні документи; 7) налаштуйте відстеження всіх дзвінків і заявок, які надходять; 8) додайте акції та спеціальні пропозиції; 9) заберіть зайві поля та кнопки, дизайн повинен бути максимально простий і зрозумілий.

## **ВИСНОВКИ ТА РЕКОМЕНДАЦІЇ**

1. Соціальні мережі стали одним з головних методів комунікації зі споживачем, що відповідають сучасним вимогам ринку товарів та послуг. Впровадження інформаційних технологій в маркетинг дозволяє підвищити впізнаваність фірми, швидко реагувати на мінливі інтереси споживачів, взаємодіючи безпосередньо з клієнтами, демонструючи увагу до кожного з них, що впливає на їх відношення до бренду.

2. В Україні сервіс Google Shopping – відносно новий напрямок. Поки тут немає високої конкуренції, кліки коштують дешевше, ніж у контекстній рекламі. Його можна й треба освоювати. Основними перевагами Google Shopping є наочність та привабливість рекламних блоків. Оголошення у пошуковій видачі представлені картинками та цінами.

3. Налаштування Google Shopping потребує досконалих знань правил та певних навичок, щоб усе запрацювало як треба, обліковий запис не заблокували. До того ж за наявності великої кількості товарних позицій потрібно багато часу створення і завантаження фідів.

4. За допомогою UTM-міток можна зібрати інформацію про джерело трафіку, ключові слова, які привели до показу оголошення, та інші показники. Динамічні мітки дозволяють збирати поглиблену інформацію, наприклад про девайси, з яких здійснено перехід на сайт. При проведенні рекламних кампаній, UTM-мітки мають бути прописані у всіх посиланнях, які розміщуються на зовнішніх майданчиках.

5. Для оцінення ефективності рекламних дій, вивчення користувачів сайту та відповідно виявлення їх активності Google Analytics збирає дані з вебсайтів і додатків, щоб створювати звіти з корисною інформацією. Після поширення реклами на різних інформаційних ресурсах сайт Вісника наукових досліджень ЛНУП періодом з 10 січня 2023 по 17січня 2023 отримано "сплеск" активності на сайті та приріст нових користувачів. Високі показники конверсії говорять про те, що сайт виконує завдання, які були на нього покладені.

6. Визначення демографічних показників нових користувачів веб-сайту знаючи демографічний склад своєї аудиторії, а саме її розташування, країну походження, стать, вік та інтереси, можна зробити висновки, що переважна більшість нових користувачів веб-сайту наукового вісника розташована на території України, спілкується українською мовою та живе у таких містах як Львів та Київ.

7. З звіту Google Analytics по аналізу трафіку за платформою, операційною системою, роздільною здатністю екрана, версією додатка видно, що переважна більшість відвідувачів користуються пристроями із операційною системою Windows. Водночас, слід виокремити також активність користувачів з іншими загальновідомими операційними системами такими як – Android, Macintosh та iOS. Після узагальнення результатів визначення засобів та технологій за якими зверталися нові користувачі на веб-сайт наукового вісника ЛНУП дає підстави стверджувати що більша їх частина використовувала персональні комп'ютери – 69,5%. Третина інших відвідувачів сайту користувалася мобільними засобами та смарфонами – 30,1%.

8. Після опрацювання даних щодо результатів оцінення дій користувачів під час користування веб-сайтом встановлено, що в період сплеску активності нових користувачів 12 січня 2023 року, після поширення інформації про послуги на сайті наукового Вісника ЛНУП та його реклами, певна частина нових користувачів продовжувала відвідувати сайт впродовж наступних 7 днів.

9. Для оцінення інформативності та дієвості сайту <http://visnuk.kl.com.ua/joom/> нами визначено конверсію з точки зору активності нових користувачів в тих чи інших наукових рубриках Вісника ЛНУП. Цільовою подією (*Nk*, разів) прийнято умову переходу користувача на сторінку однієї із чотирьох Серій наукового Вісника та встановлено показники конверсії *К*, %: 1) Агроінженерні дослідження – *N<sup>k</sup>* = 79; *К* = 15,7%; 2) Агрономія – *N<sup>k</sup>* = 136; *К* = 27%; 3) Архітектура і сільськогосподарське будівництво –  $N_k = 144$ ;  $K = 28,6\%$ ; 4) Економіка АПК –  $N_k = 504$ ;  $K = 23,8\%$ .

#### **СПИСОК ВИКОРИСТАНИХ ДЖЕРЕЛ**

1. Кафедра інформаційних систем [Електронний ресурс]. – К. : Київ. нац. унт ім. Т. Г. Шевченка, [б. р.]. URL: http://scsp.org.ua/uk/faculty/ depIS (дата звернення: 10.01.2023).

2. Ковшова І. О., Бабич Ю. В. Стратегічні напрями розвитку інноваційного маркетингу на ринку високих технологій. Інноваційна економіка. 2021. №1- 2'2021[86]. С. 120-125.

3. Маркова О. М. Моделі використання хмарних технологій у підготовці ІТ-фахівців / Маркова О. М. // Наук. часоп. НПУ імені М. П. Драгоманова : зб. наук. праць / Редрада. – К.: НПУ ім. М. П. Драгоманова, 2016.  $-$  No 18 (25). – C. 85-94.

4. Осипенков Я. Google Analytics 2019: Tutorial Book. Січень – 754 с.

5. Переваги та недоліки використання хмарних технологій підприємствами України. URL: <http://www.bsfa.edu.ua/files/konf2013/62.pdf> (дата звернення: 20.01.2023).

6. Рамський Ю.С. Вивчення інформаційно-пошукових систем мережі Інтернет : навч.-метод. посіб. / Ю. С. Рамський, О. В. Рєзіна ; Нац. пед. унт ім. М. П. Драгоманова. – К. 2008. – 60 с.

7. Специфіка інформаційних систем на основі технології cloud computing. URL: http://archive.nbuv.gov.ua/portal/natural/vcndtu/2011\_53/29.htm (дата звернення: 10.01.2023).

8. Cпірін О.М. Зміст навчального матеріалу спецкурсу "Хмарні інформаційно-аналітичні технології у науково-дослідному процесі" / О. М. Cпірін, О. А. Одуд // Інформаційні технології і засоби навчання. – 2016. – Т. 52, вип. 2. – С. 108-120.

9. Хмарні обчислення. URL: [http://uk.wikipedia.org/wiki/](http://uk.wikipedia.org/wiki/%20Хмарні_обчислення)  [Хмарні\\_обчислення](http://uk.wikipedia.org/wiki/%20Хмарні_обчислення) (дата звернення: 10.01.2023).

10. Хмарні технології. URL: <http://j.parus.ua/ua/358> (дата звернення: 15.01.2023).

11. Юрченко І.В., Сікора В.С. Інформатика та програмування. Частина 2. – Чернівці: Видавець Яворський С.Н., 2015. – 210 с.

12. 300+ Marketing Tools: The Ultimate MarTech Stack for 2021 / MobileMonkey. – 2021. URL: https://mobilemonkey.com/blog/marketing-tools. (дата звернення: 08.01.2023).

13. Bratushka, S. M., Novak S. M., Khailuk S. O. Decision support systems [Systemy pidtrymky pryіniattia rishen], DVNZ «UABS NBU», Sumy, 2010. 265.

14. Burby, J., & Brown, A. Web Analytics Definitions – Version 4.0. 2018. URL: http://www.digitalanalyticsassociation.org (дата звернення: 12.02.2023).

15. Clifton, B. Advanced Web Metrics with Google Analytics (3rd ed.). Indianapolis, IN: John Wiley & Sons., 2012. p. 11-16.

16. Demydenko, M. A. Decision support systems [Systemy pidtrymky pryiniattia rishen], Natsionalnyi hirnychyi universytet, Dnipro, 2016. 104. URL: [http://nmu.org.ua.](http://nmu.org.ua/) (дата звернення: 20.01.2023).

17. Gambling market revenue in Europe / H2 Gambling Capital. 2021. URL: <https://www.egba.eu/eu-market/> (дата звернення: 20.01.2023).

18. Google Analytics для початківців. Курси академії Google Analytics \\ URL : [https://analytics.google.com/analytics/](https://analytics.google.com/analytics/%20academy/course/6) academy/course/6 (дата звернення: 10.01.2023).

19. Google Analytics: розширений курс. Курси академії Google Analytics. URL : [https://analytics.google.com/analytics/](https://analytics.google.com/analytics/%20academy/course/7) academy/course/7 (дата звернення: 22.01.2023).

20. Global Sports Betting Market 2021-2025 [Еlectronic resource] / Research and Markets. 2021. URL: <https://www.researchandmarkets.com/reports/4894526/> global-sports-betting-market-2021-2025 (дата звернення: 26.01.2023).

21. How marketers are tackling the challenges facing gambling [Еlectronic resource] / Charlotte Rogers // Marketing Week. – 2019. URL: <https://www.marketingweek.com/marketers-tackling-challenges-gambling/> (дата звернення: 10.01.2023).
22. Kaushik, A. Web Analytics 2.0: The Art of Online Accountability and Science of Customer //Centricity (1st ed.). Indianapolis, IN: John Wiley & Sons. 2010

23. Lovett, J. US Web Analytics Forecast, 2008 To 2014. Cambridge, MA: Forrester Research. 2010.

24. МарТех Now Up to 30% of North American Marketers' Budgets. [Еlectronicresource] / Marketing charts. 2019. URL: [https://www.marketingcharts.com/customer-centric/analytics-automated-and-](https://www.marketingcharts.com/customer-centric/analytics-automated-and-%20МарТех-110745)[МарТех-110745](https://www.marketingcharts.com/customer-centric/analytics-automated-and-%20МарТех-110745) (дата звернення: 22.01.2023).

25. Market size of the online gambling industry worldwide from 2019 to 2023 / Statista. 2019. [URL: https://www.statista.com/statistics/2](https://www.statista.com/statistics/)70728/market-volume-ofonline-gaming-worldwide/ (дата звернення: 23.01.2023).

26. Marketing Experts share the future transformations of МарТех / Email Vendor Selection. URL: <https://www.emailvendorselection.com/future-МарТех/> (дата звернення: 20.01.2023).

27. Martech – системи автоматизації маркетингу / Avada Media. URL: <https://avada-media.ua/services/martech/> (дата звернення: 20.01.2023).

28. Must-Have Social Media Marketing Tools For 2021 / Vite Digital. 2021. URL: https://www.emailvendorselection.com/future-МарТех/ (дата звернення: 20.01.2023).

29. Number of marketing technology solutions available worldwide from 2011 to 2021 / A. Guttmann. Statista. [URL: https://www.statista.com/statistics/](https://www.statista.com/statistics/%201131436/number-МарТех-solutions/)  [1131436/number-МарТех-solutions/](https://www.statista.com/statistics/%201131436/number-МарТех-solutions/) (дата звернення: 20.01.2023).

30. OLAP i Business Intelligence. [URL: http://www.olap.ru/](http://www.olap.ru/) home.asp?catId=60&catPage=56 (дата звернення: 20.01.2023).

31. Rapoza, J. Web Analytics: A New View. InformationWeek. 2020. URL: http://www.informationweek.com/web-analytics-a-new-view/d/d-id/1094560 (дата звернення: 20.01.2023).

32. Social Media Marketing Technology. [Еlectronic resource] / Black Label URL: https://blacklabelagency.com/social-media-marketing-technology-our-10 favorite-tools/. [In English].

33. Sokolova M., Lapalme G. A systematic analysis of performance measures for classification tasks // Information Processing & Management. Vol. 45, Issue 4, 2009, 427-437, https://doi.org/10.1016/j.ipm.2009.03.002.

34. Stanhope, J. The new face of Web analytics. KMWorld Magazine, 2012. 21(1). – Режим доступу<http://www.kmworld.com/Articles/> Editorial/Features/Thenew-face-of-Web-analytics79583.aspx – Дата доступу : 30.09.2021.

35. Survey: What Brand Marketers Need from МарТех in 2021 and Beyond. Portada Insights Report. 2021. URL: https://www.portada-online.com/wpcontent/uploads/2021/02/Insights\_Report\_What-Brand-Marketers-need-from-МарТех-in-2021-3.pdf. [In English].

36. The ultimate marketing technology stack for 2022 [Еlectronic resource] / Anna Murphy // Intercom. 2022 URL: https://www.intercom.com/blog/the-ultimatemarketing-technology-stack/. [In English].

37. Unrivalled marketing success for the gaming industry [Еlectronic resource] / Sportradar URL: https://www.sportradar.com/ads/. [In English].

38. What is Marketing Technology and Martech? [Еlectronic resource] /Marketing Evolution URL: https://www.marketingevolution.com/marketingessentials/marketing-technology-martech. [In English].

39. Which Tools Are Most Prevalent in High-Growth Companies' МарТех Stack? [Electronic resource] / Marketing charts. 2020. URL:https://www.marketingcharts.com/customer-centric/analytics-automated-and-МарТех-112867. [In English].